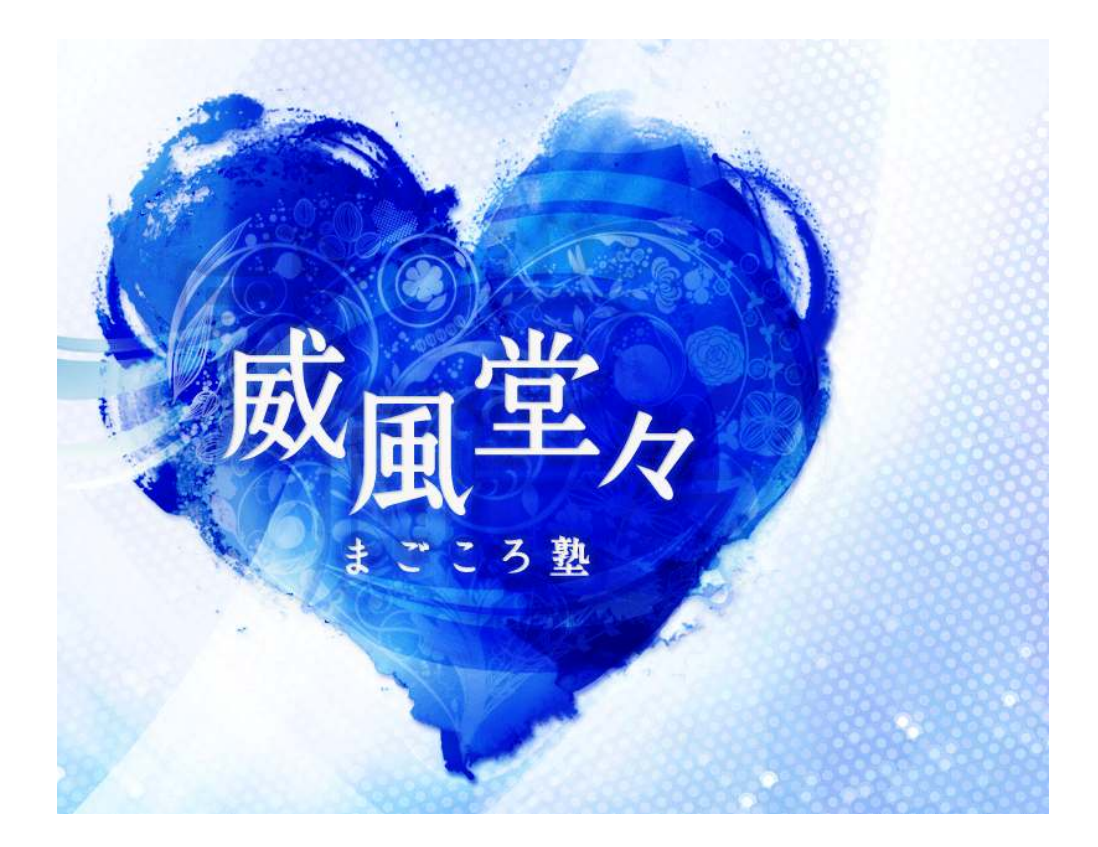

# 2 日目 育てるブログ② (楽天編) 補足マニュアル

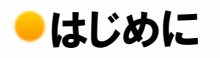

【推奨環境】

このレポート上に書かれている URL はクリックできます。できない場合は 最新の AdobeReader をダウンロードしてください。(無料) http://www.adobe.co.jp/products/acrobat/readstep2.html

#### 【著作権について】

このレポートは著作権法で保護されている著作物です。 下記の点にご注意戴きご利用下さい。

このレポートの著作権は作成者に属します。 著作権者の許可なく、このレポートの全部又は一部を いかなる手段においても複製、転載、流用、転売等することを禁じます

著作権等違反の行為を行った時、その他不法行為に該当する行為を 行った時は関係法規に基づき損害賠償請求を行う等、民事・刑事を 問わず法的手段による解決を行う場合があります。

このレポートに書かれた情報は、作成時点での著者の見解等です 著者は事前許可を得ずに誤りの訂正、情報の最新化 見解の変更等を行う権利を有します

万が一誤り、不正確な情報等がありましても、著者・パートナー等の 業務提携者は、一切の責任を負わないことをご了承願います。

このレポートを利用することにより生じたいかなる結果につきましても 著者・パートナー等の業務提携者は、一切の責任を負わないことを ご了承願います。

### 目次

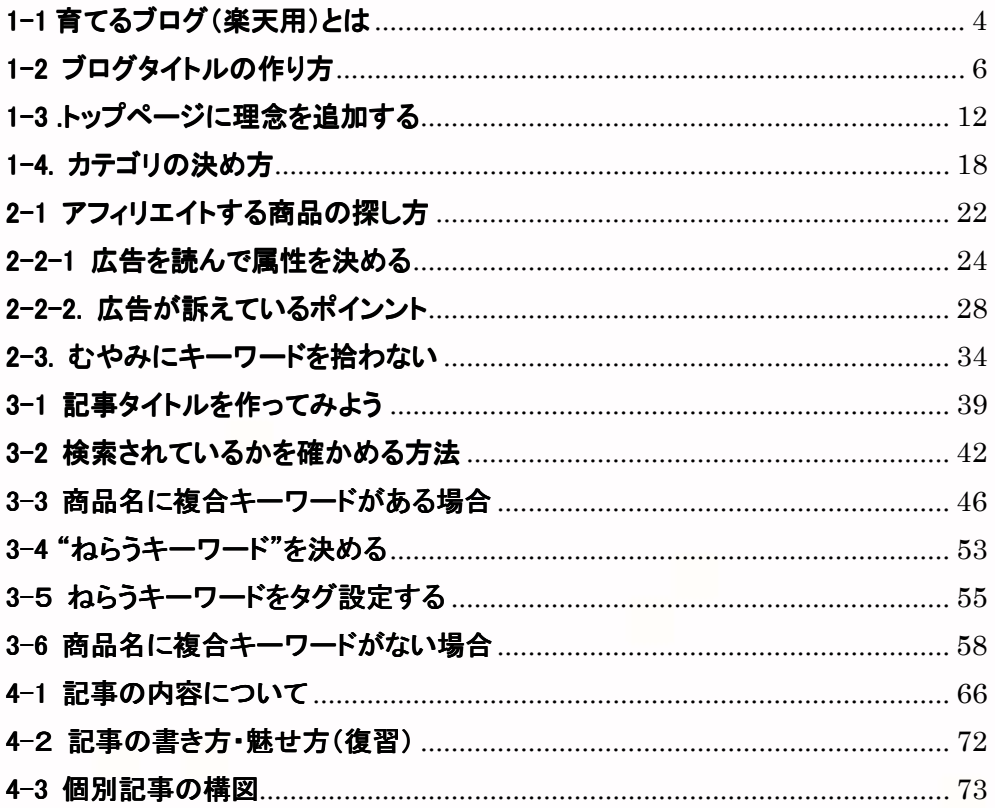

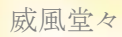

# 1-1 育てるブログ(楽天用)とは

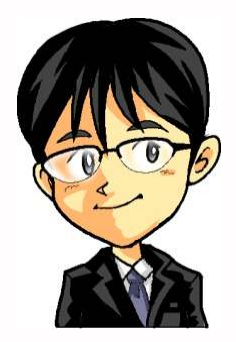

「さっそく無料ブログを『使って育てるブログ』を作ってみよう!」 「楽天アフィリエイト用のブログになるよ」

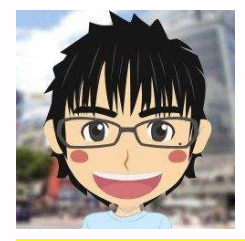

「育てるブログは無料ブログでokなんですよね」 「どの無料ブログ会社がおすすめですか?」

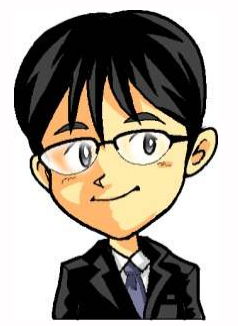

# 「シーサーブログかFC2がおすすめだね」

「地方ブログでアフィリエイトをすると削除されやすいからね」

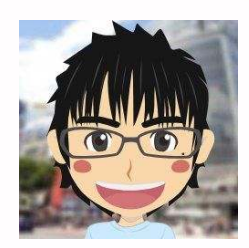

「分かりました」 「次にブログタイトルの作り方について教えてください」

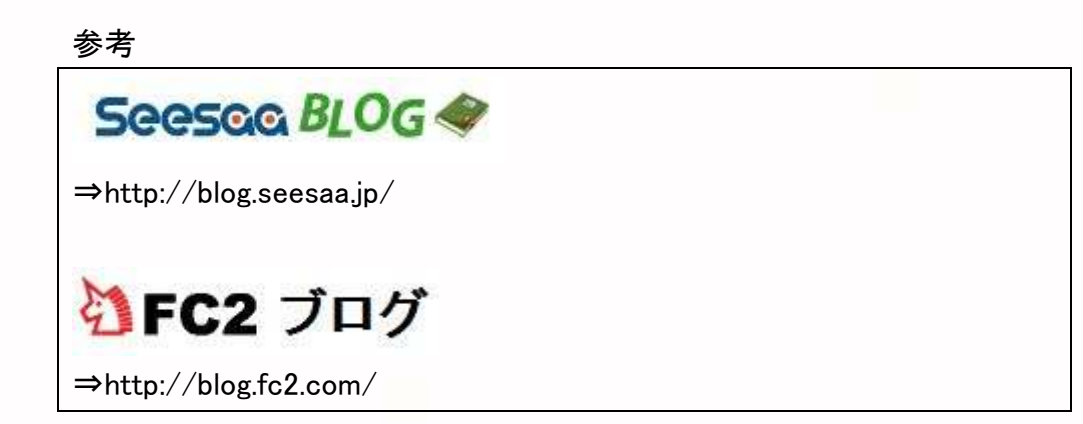

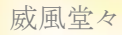

# 1-2 ブログタイトルの作り方

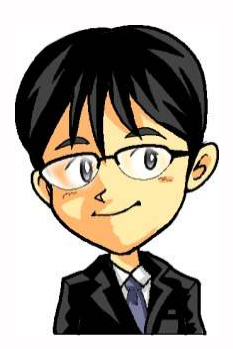

「概要編でも教えたけど、トップは大きめに取ることが重要だよ」 「育てるブログは更新を継続するので属性を絞りすぎないこと」

「その他の重要ポイントをまとめておくね」

□タイトルの文字数は34文字以下にすること □広告をよく読んで訴求ポイントを意識しながら作成する

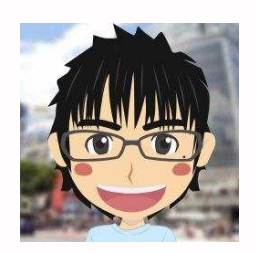

「私の場合はテーマを「毛穴」にしました」 「ヤフー知恵袋で悩みを拾っていくと、クレンジングだけでも かなりの数になりました。」 「そこで育てるブログはジャンルを"クレンジング"に絞りました。」

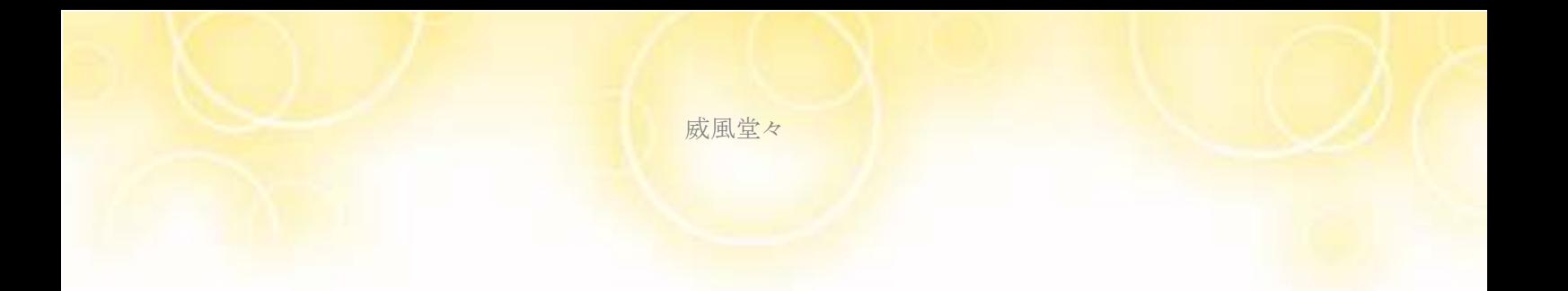

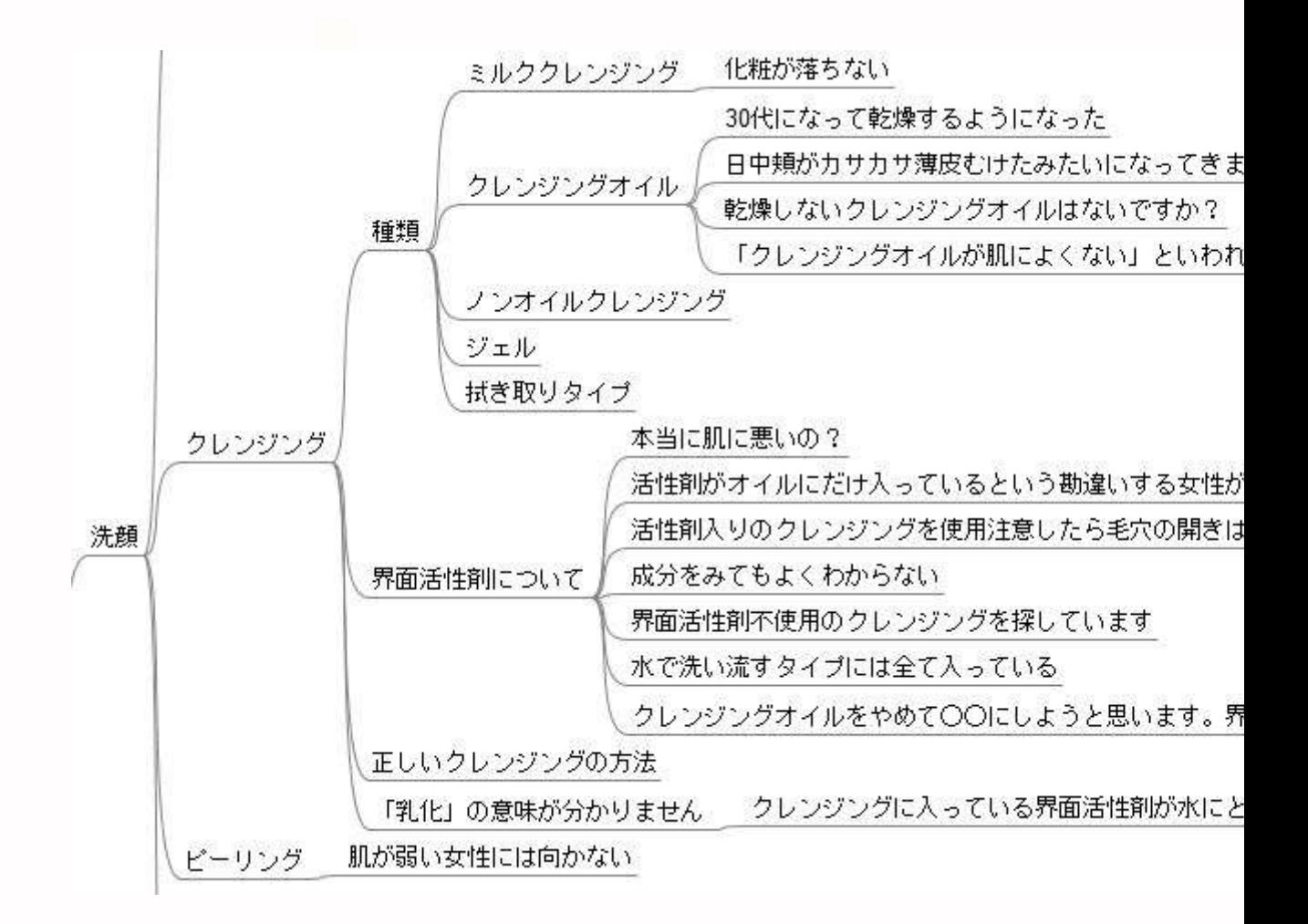

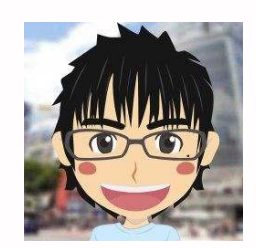

「タイトルを考えたんですけど・・・ 毛穴が気になる女性 | 人気のクレンジングを紹介します 「こんなカンジでどうですか?」

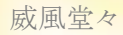

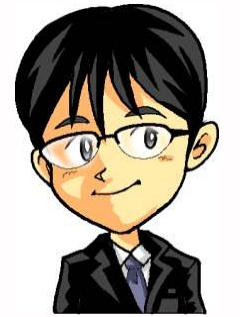

「まあまあかな^^」 「ところで松風さんはクレンジングのみを紹介するの?」

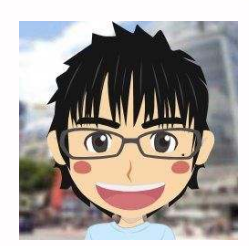

「はい!楽天で商品を調べてみました」 「たくさんクレンジングがあるので更新には困らないと思いました」

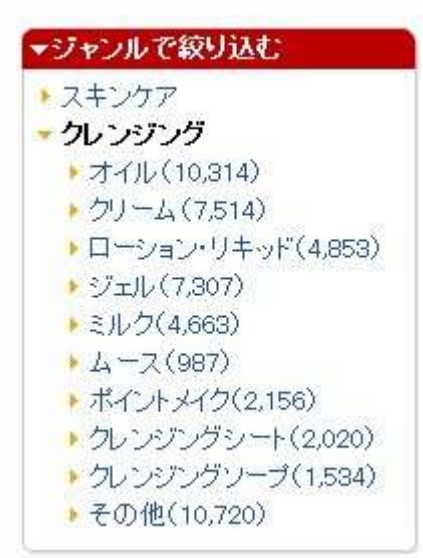

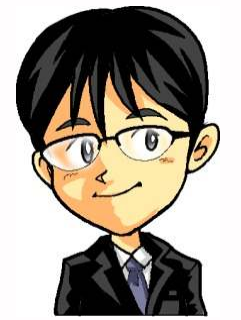

「そういう考えでクレンジングを選んだならいいよ」 「それでもいいけど、"育てるブログ"はもっと広くしていいんだよ」

「つまり毛穴に悩む女性は・・・

皮脂・メイク汚れの詰まり、黒ずみ、肌のたるみによる毛穴の目立ち ・・・いろいろ悩みはあるわけで、それに対する商品もたくさんあるよ」

「毛穴を隠すためにはファンデーションなどの化粧品 汚れを落とすなら洗顔石鹸、クレンジング 保湿のための化粧水、美容液・・・・たるみにはコラーゲン入り・・・」

「ねぇ 商品の種類もたくさんあるでしょ?」

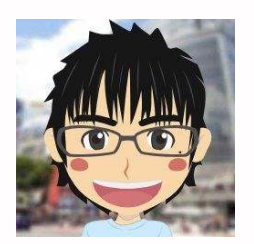

「塾長は、スラスラお話されますが、 これがその道のプロになるという事なんですね」

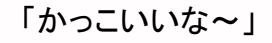

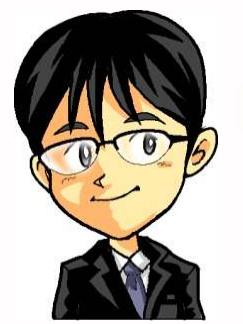

「松風さんもなれるんだよ」 「ブレインダンプで決めたテーマに対してリサーチするんだよ」

「どんな人が、どんな悩みをもっているのか?」 「その悩みを解決する商品・方法は何か?」

「リサーチは、ヤフー知恵袋でいいし、ネット以外の情報収集もしよう」 「テーマに関する本や雑誌をアマゾンで探して買うとかね」

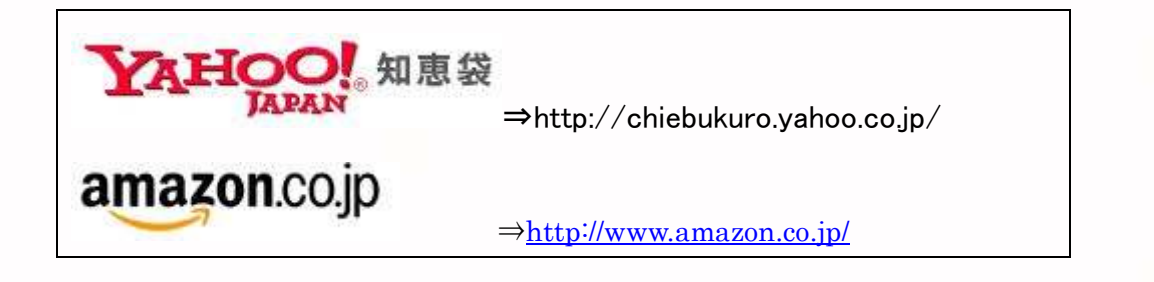

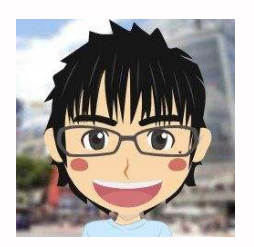

「自分の決めたテーマに対してリサーチをして その悩みをまずリストアップしておくんですよね」

「そしてここからここまでは楽天、これはアドセンス」 「こんなカンジでおおよその見取り図を考えるんですね」

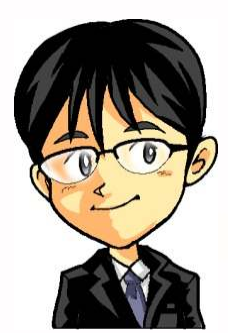

「そうそう。するとカテゴリを決める時に困らないしね」 「カテゴリが決められない人は、その事前準備ができていないのさ」 ※カテゴリは次の話しで詳しく話します

育てるブログに入る前提として、

ブレインダンプ、悩みのリサーチは必須!

# 情報整理にはマインドマップがおすすめ

詳細は概要編「0-1」,「0-2」

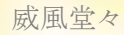

# 1-3 トップページに理念を追加する

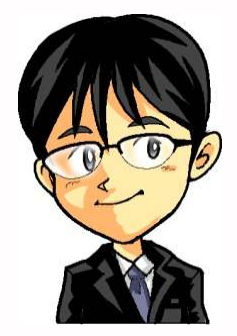

「育てるブログ」のトップページには「理念」を書きます お客様に「あなたの悩みを解決するブログ」だと思ってもらうためです

人は「3 秒で自分に必要かどうか」を判断します ブログやサイト以外にもカタログなども同様です

「オフィス用品の通販会社アスクルをご存知ですか?」

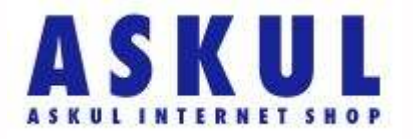

「右肩上がりに業績をのばすアスクル 社長の岩田彰一郎氏は膨大な時間と労力を使い 1000 ページ以上のカタログのチェックを自ら行います」

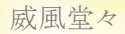

「その際に重要視しているのが「3 秒ルール」です お客様に興味をもっていただかないと意味がありません」

「興味があるから、1ページ目を読んでくれるのです 続きが読みたいから2ページ目を開いてくれます 「育てるブログ」のトップにおく「理念」はそれだけ重要なのです」

「"育てるブログ"は1記事表示で行うので 理念をトップにもってくるには 未来投稿で行えばいいです」

「つまり記事を投稿する時に 理念の部分だけ日付を2022年とかにすればok」

「理念は、ブログ全体でお客様に提供する内容を紹介します タイトルはそれに合致したものにしてください」

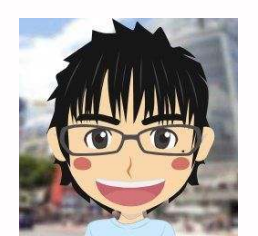

「ブログタイトルが "毛穴が気になる女性|人気のクレンジングを紹介します" ならば・・・(どうしようかな)

松風の頭の中

このブログでは、毛穴の悩みをもつ女性にクレンジングを 紹介することにした⇒毛穴にも"皮脂詰まり、開き、黒ずみ 縦に開くたるみ毛穴・・・症状別にクレンジングを紹介してあげたいな・・ ・・クレンジングにもオイル、ミルクといろいろあるしな・・・ブツブツ

毛穴の悩みがあってクレンジングを探している女性を想い浮かべると お肌の調子が悪いんだな~

それなら理念で・・・

『肌の水分量を増やすには洗顔が重要!毛穴の詰まりをなくしてしっかり 保湿!』 (ねらうキーワード:肌+水分量+増やす)

↑

こんなタイトルはどうでしょうかね

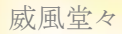

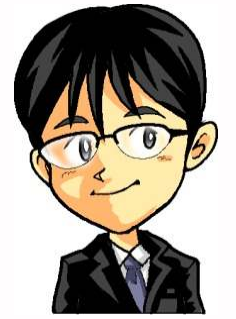

「なるほどね」 「ところでどんな考えがあってそうしたの?」

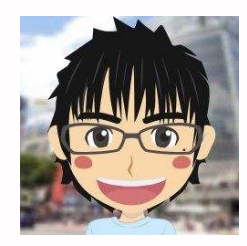

「毛穴の症状はいろいろありますが、結局は メイク汚れなり、皮脂なりが毛穴に詰まってフタをしているのが原因です」

「正しい洗顔で適度に残しつつ汚れを落とすのが重要になります」 「女性の場合は特に化粧をするのでクレンジングが重要ですよね」

「まちがった洗顔が肌に刺激を与えて皮脂の過剰分泌を起こします」 「さらに防衛反応で角質が硬直化します」

「毛穴対策には保湿が重要なだわけですが こんな状態では化粧水や美容液の成分も浸透しにくいですよね」

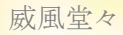

「汚れを落としきれなければ 古い位角質が詰まれば汚れがポツポツ目立つようになるし、 詰まったものが酸化すれば黒ずみになります」

「古い角質をそのままにしておけば 肌のターンオーバー(生まれ変わり)は遅くなるばかり」

「さらに20代を超えば女性の肌も変化しだします」 「コラーゲンも減少するし、水分も減ります」

「そこから肌がたるんで毛穴も開くわけだし」 「そこから考えると肌の水分と毛穴の悩みは繋がっているな」

「そう思って、"肌の水分"を基準にして ねらうキーワードを考えて、タイトルにつなげました」

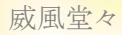

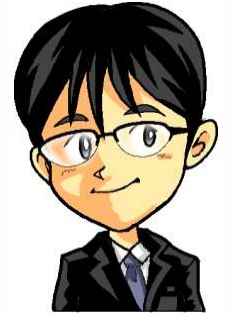

「そこまで考えたのなら、これでいいよ」 「キーワードの表面だけを見ていないか確認したかったんだよ」

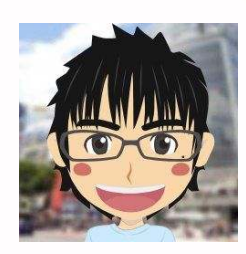

「理念を考える時も、最初に作ったマインドマップが役立ちました」 「やはりリサーチと設計図は必須ですね!」

「ブレインダンプ編の動画をおさらいしておきましょう~」

# 1-4. カテゴリの決め方

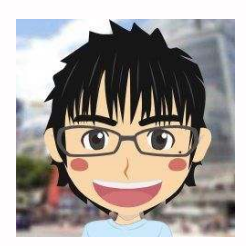

「ブログのカテゴリは楽天を参考にすればいいんですよね」

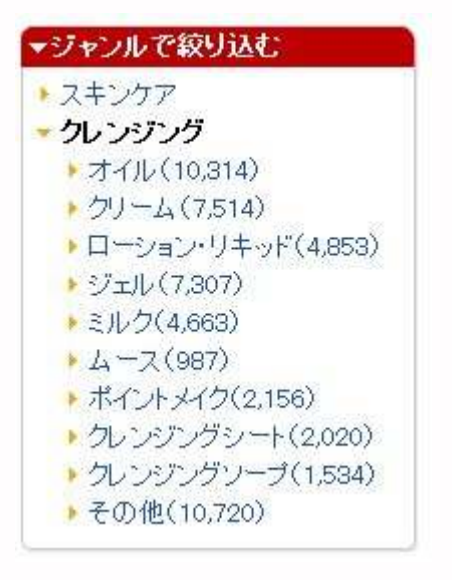

「これをそのまま『育てるブログ』のカテゴリにしていいんですか?」

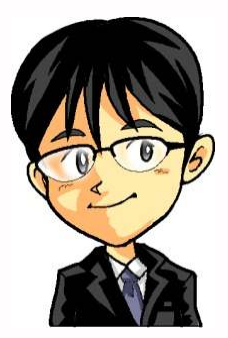

「このブログでコレをやるという見取り図があって それに合致していれば基本はそれでいいよ」

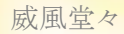

「楽天のカテゴリ通りに絶対にするルールはないんだ」 「重要なのは松風さんが、"育てるブログ"でどんな事を やっていくのかを明確にして、それをカテゴリにするんだよ」

「あくまでも自分でマインドマップにまとめたものを重視するけど 参考になるものはあったほうがいいでしょ」

#### 「だから楽天のカテゴリを例にしているんだよ」 「ちなみに楽天以外でも参考になるのはあるよ」

#### ⇒http://dir.yahoo.co.jp/

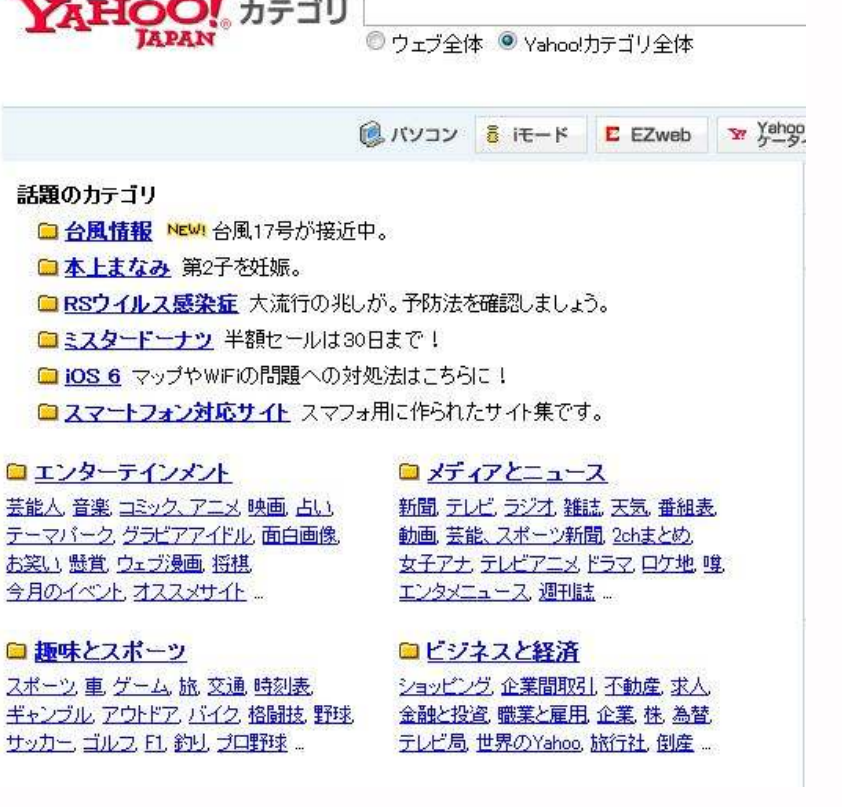

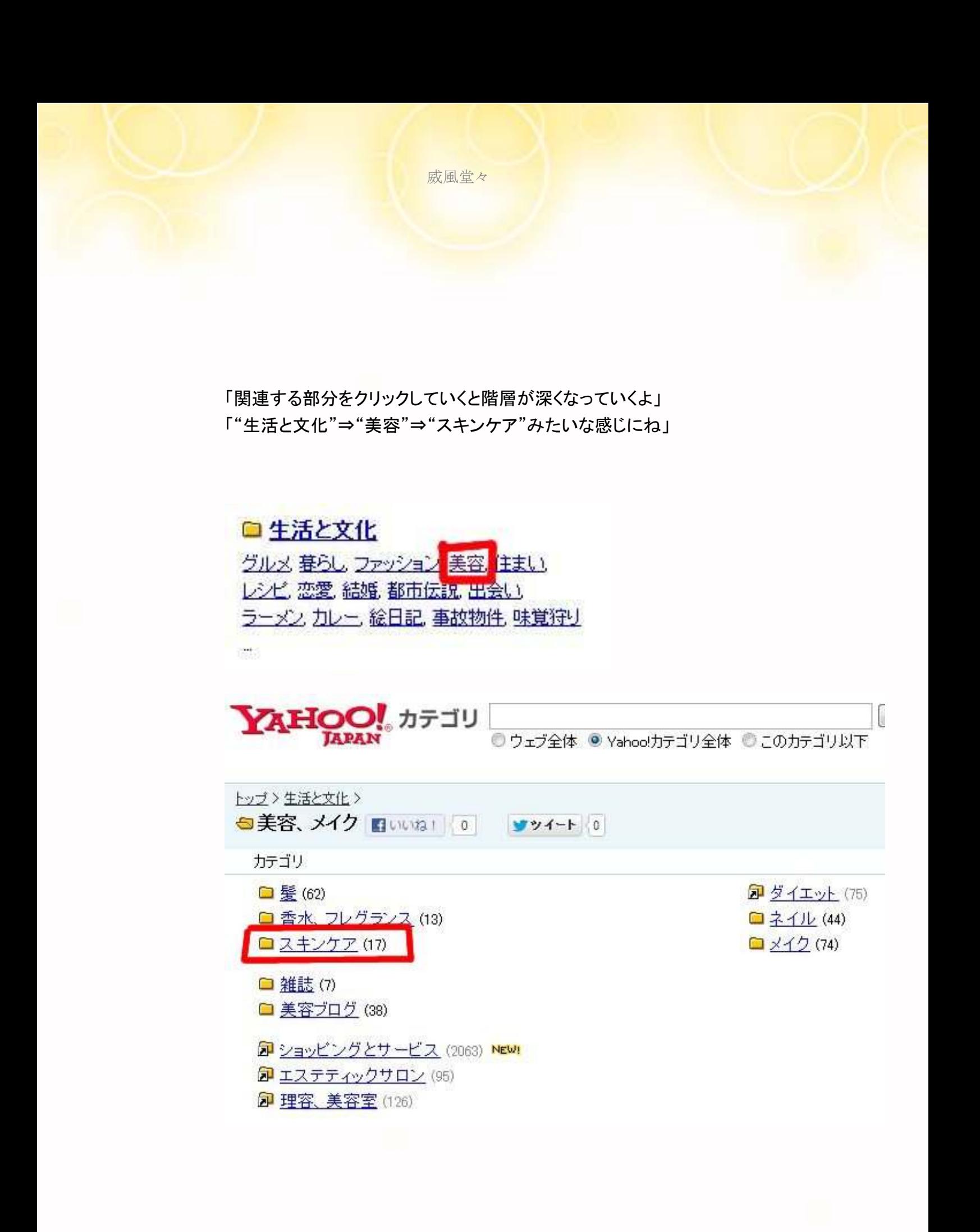

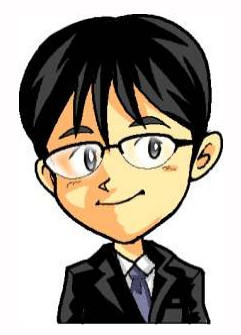

「注意すべき部分も話しておくね」 「カテゴリに同じキーワードが入りすぎないようにしてね」

「クレンジングオイル、クレンジングミルク、クレンジングローション・・ みたいに"クレンジング"がたくさん入るのはダメ」

「むかし検索エンジンで上位表示するための裏技だったんだよね」 「今やるとグーグルにペナルティくらう可能性が大きいよ」

「カテゴリを決める時に重要なのは・・・」

# 「お客様が見やすいようにするんだよ」

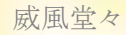

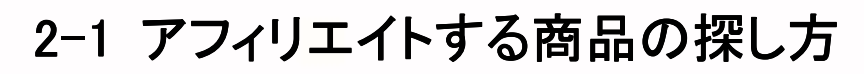

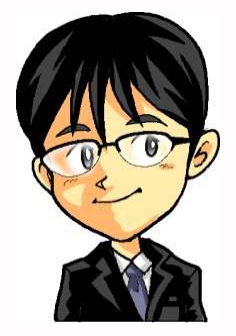

# 「商品は楽天ランキングから見つけよう!」

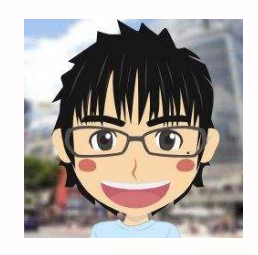

「↓ここですね」 http://ranking.rakuten.co.jp/楽8天 ランキング市場◎ ランキング市場で **Single** ランキング市場トップ 男性TOP20 女性TOP20 リアルタイム ジャンル別1位 注目のランキング: 自転車 デジタルカメラ ラッシュガード ハロウィン用品 米 防災関連グッズ ブーッ 水筒・7 楽天市場トップ > ランキング市場

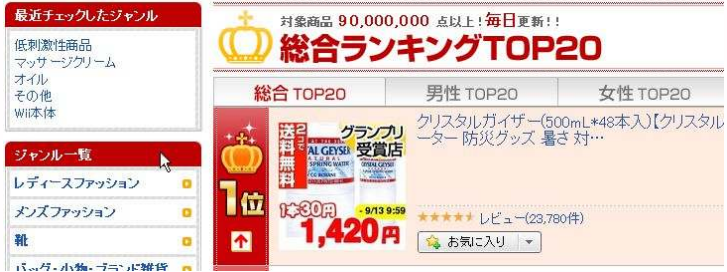

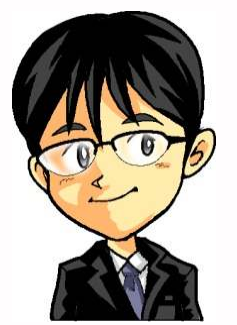

「ランキングのカテゴリからテーマにあった商品を探そう!」 「クリックすると階層が美容コスメ⇒スキンケアみたいに深くなるからね」

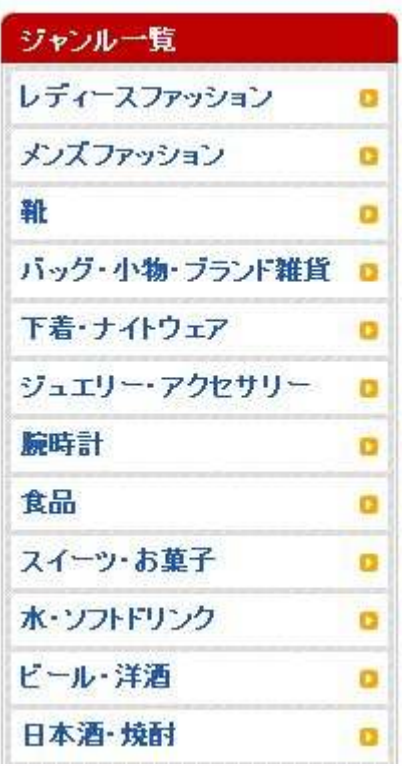

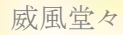

# 2-2-1 広告を読んで属性を決める

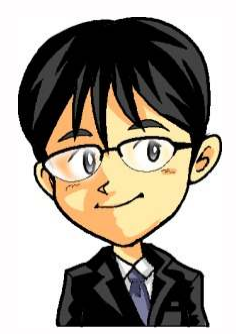

「ランキングから商品を探したら次は記事を書こう」 「ここは重要だからよく聞いてね」

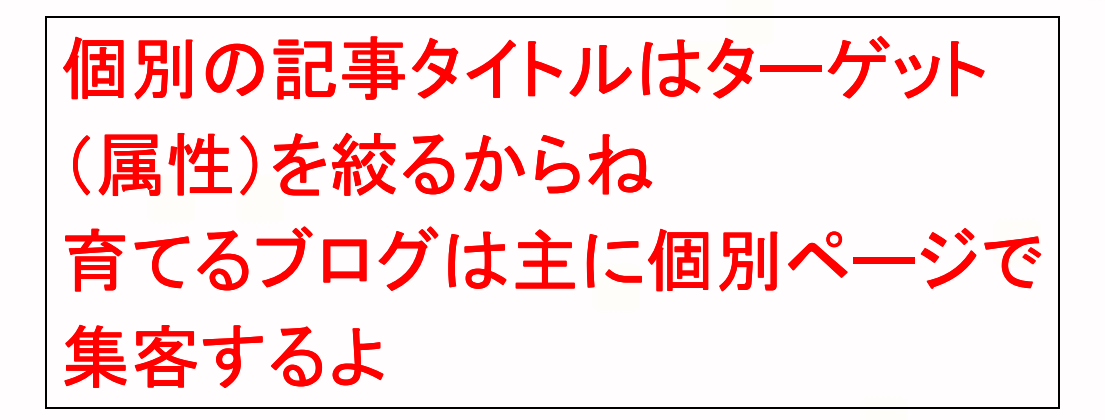

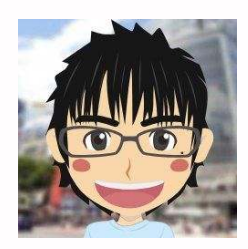

「商品をどんな人に紹介するのかを明確にするんですね!」 「でも、どうやってターゲットを決めればいいんですか?」

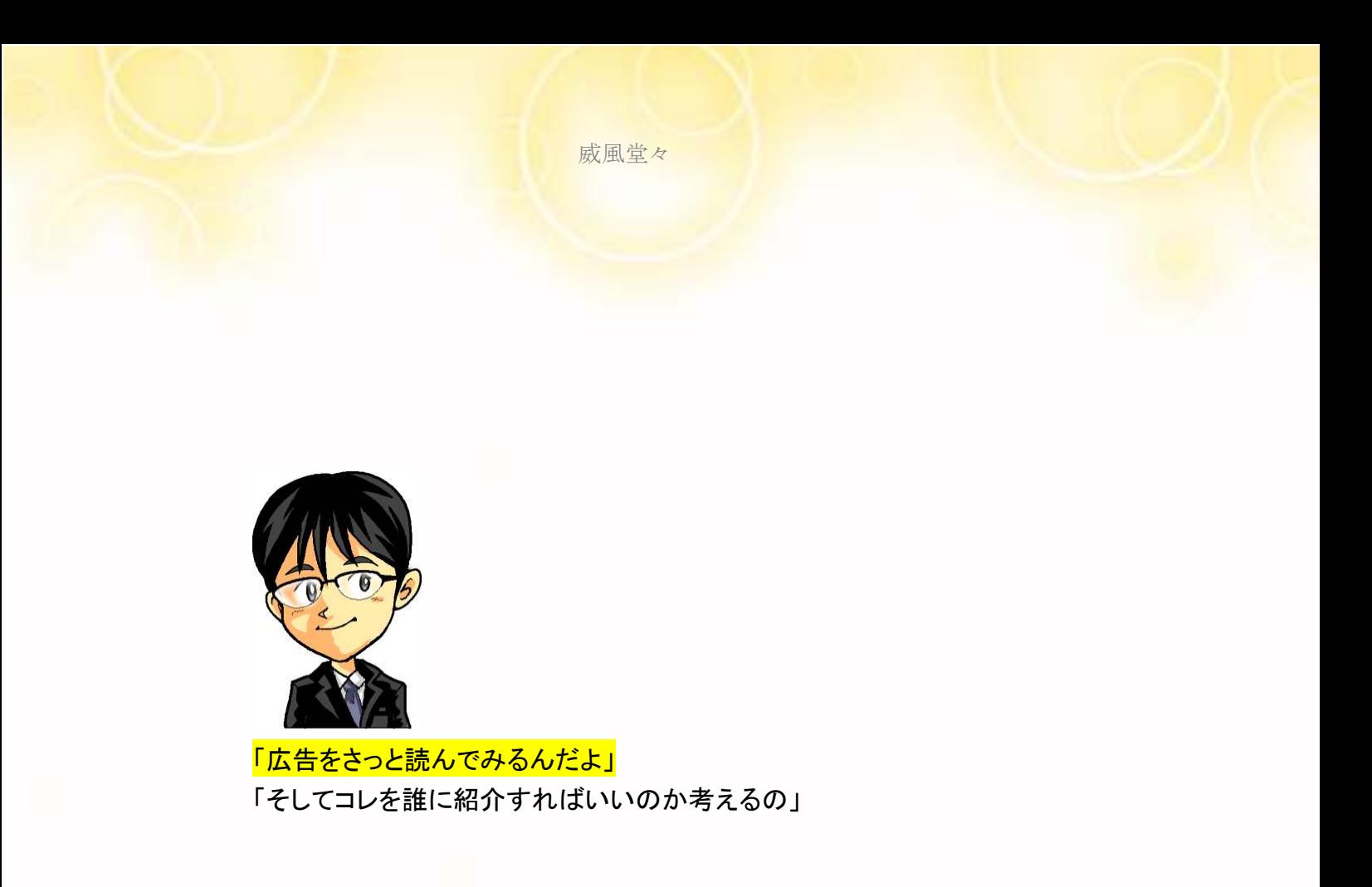

「広告が言わんとしていること(訴求ポイント)を探すんだよ」

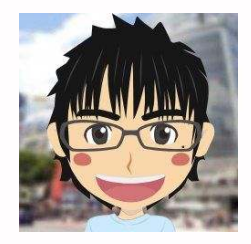

「なんか難しそうですね(汗)」 「広告が訴えている事を感じるんですね」

「男が美容の広告を・・・できるか心配だな~」 (毛穴に興味があったのでテーマにしたんですけどね)

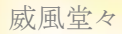

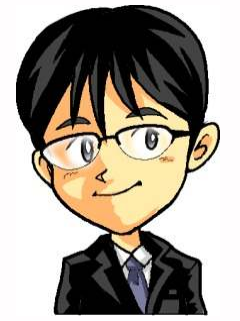

「この訓練はとても重要なんだよ」 「初心者でもASPアフィリでバシバシ成約を取るための土台となる」

#### 「時間のない副業の人でもSEOは二の次で、 作業ができて、しかも物を買ってもらうための力作りに専念できるよ」

「ツールで競合の少ないキーワードを探して、テキト―にブログを作って バックリンクをライバルよりもつけるSEO勝負」

「この訓練をさぼると、いつまでもSEO勝負のアフィリしかできないし 時間のない副業の方はとても続けるのは無理じゃないのかな?」

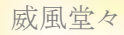

### □広告が打ちだしているポイント(特長など)を探す

⇒訴求ポイントが何であるかを考える ⇒他社の製品と比較すると探しやすい

□広告がどんな人をターゲートにしているのか

⇒背景の色や画像が参考になる 明るめの色なら若い世代、少し暗めなら40代、50代など

口繰り返し表現・強調されている部分は要チェック!

⇒赤文字、文字を大きくしているキーワードなど

□購入者の声にもヒントがある

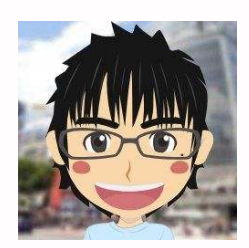

「がんばります!」

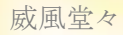

# 2-2-2. 広告が訴えているポインント

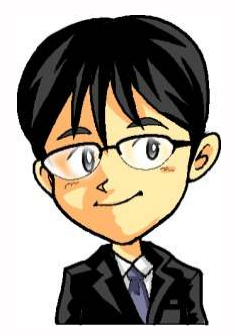

「広告にはお客様に訴えているポイントがあるんだ」 「"訴求ポイント"と呼ぶことにするね」

「ひとつの広告で訴求ポイントは複数あることが多い」 「1記事に対して訴求ポイントを1個取り上げよう」

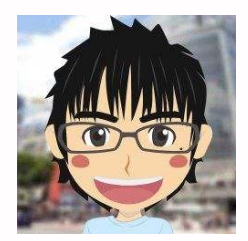

「ポイントを誰に訴えればいいかを考えること」 「これが属性(ターゲット)を決めると言うことですね」

「訴求ポイントが複数ある場合は 商品はひとつでも記事は複数書くんですか?」

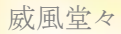

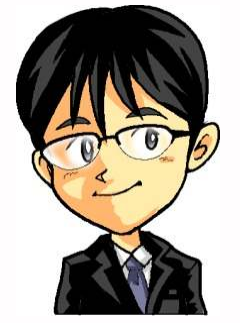

「そこは、松風さんの時間軸で余裕があればやるといいよ」

「1商品=1属性=1記事で進んでも良いしね」 「アクセスが来てから別の訴求ポイントで記事を追加しても良い」

「重要なのは、訴求ポイントを探す練習をきちんとすることだよ」

#### 「例えば、クレンジングの訴求ポイントなら

☆成分 ☆濃いメイクでも簡単に落ちる ☆濡れた手でも使える(お風呂場でも使用可能)

「↑こういうのがあるのね」

## 「訴求ポイントをゴールにして、

## どのようなお客様と繋ぐかを考えるんだ」

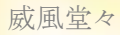

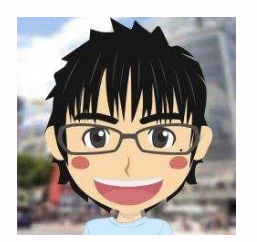

「なるほど」 「広告が訴えているポイントを感じ取るんですね」

# 「訴求ポイントによって対象とする属性に

# 違いが出ることがポイントですね」

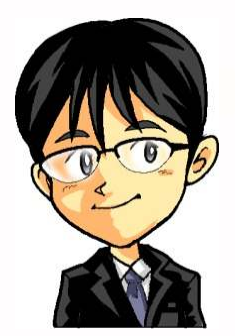

「そうだね」 「クレンジングの場合、広くいえば女性だけど 女性にもいろいろな人がいるわけだから違いがでて当然!」

# ✔松風のワンポイントチェック✔

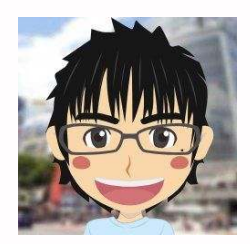

広告の訴求ポイントを探す訓練を実際にやってみましょう お題は私から出させていただきます

商品は"セラムデューアクアクレンズ"としましょう 広告はhttp://item.rakuten.co.jp/serumdew/ac180/です

広告をさっと見て訴求ポイントを探してみましょう

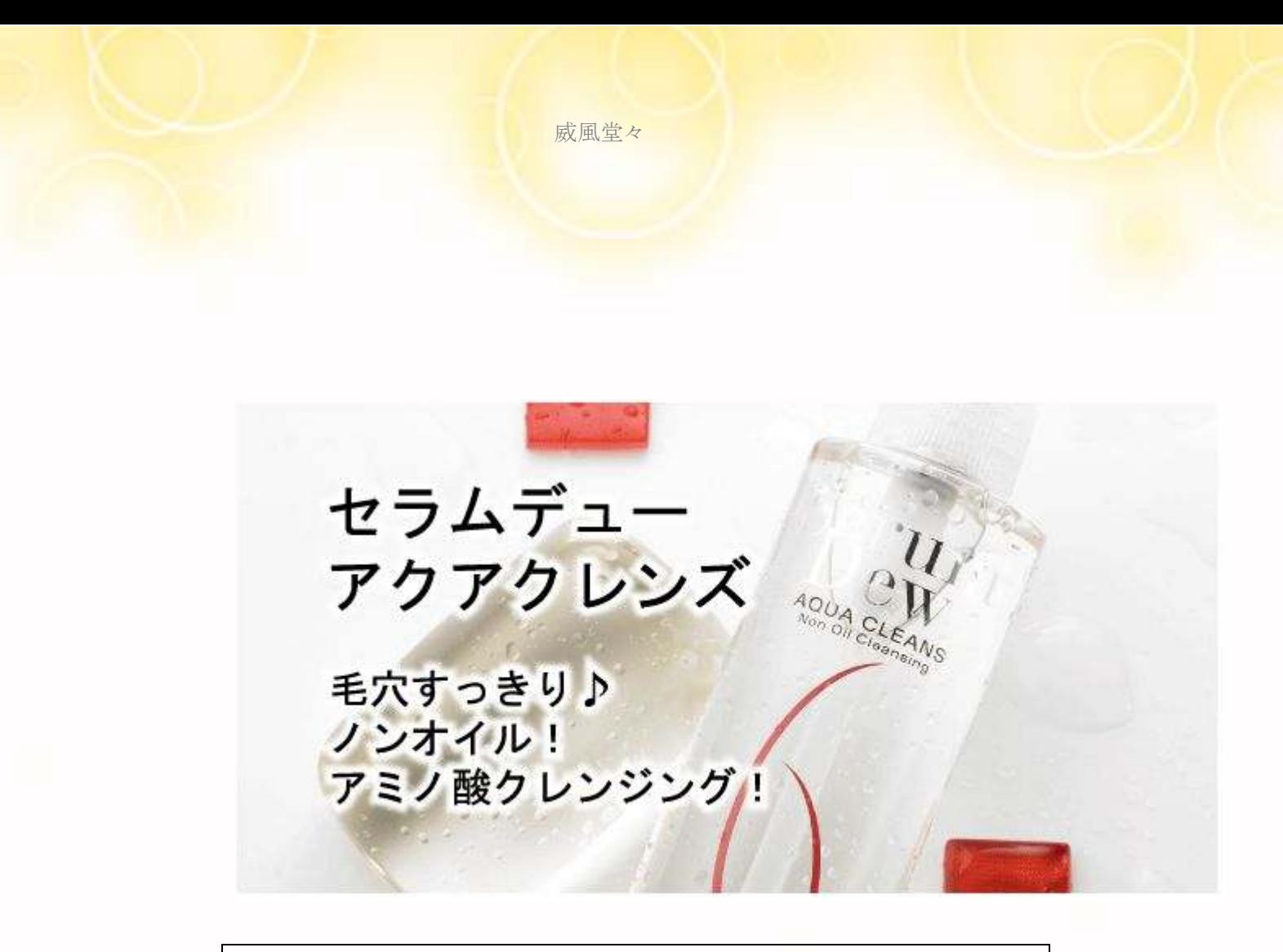

パッと見た瞬間に"毛穴"を押し出しているなと感じますね あとは"ノンオイル"ですね クレンジングオイルが肌にあわない女性に魅力的なポイントです^^

ノンオイルだから、見違える透明感と素肌力 毛穴もすっきりアミノ酸クレンジング モノ、もりつきり、ミントンプレンション<br>アジング。それはクレンジングがメイクと落とすだけで、肌がキレイになる期待感が無いからではないでしょうか?<br>たる期待感が無いからではないでしょうか?<br>セラムデュー「アクアクレンズ」はオイルを一切使わずに、まるで美容<br>液のように、肌にある保湿成分アミノ酸でメイクを落とす新発想クレン 落とすたびに実感できるスキンケア力をお客様の肌でお試し下さい。

ここでも"毛穴すっきり"を押し出していますね さらに"美容液のような"使い心地とあります これは洗顔後に肌がつっぱる女性に魅力的です^^

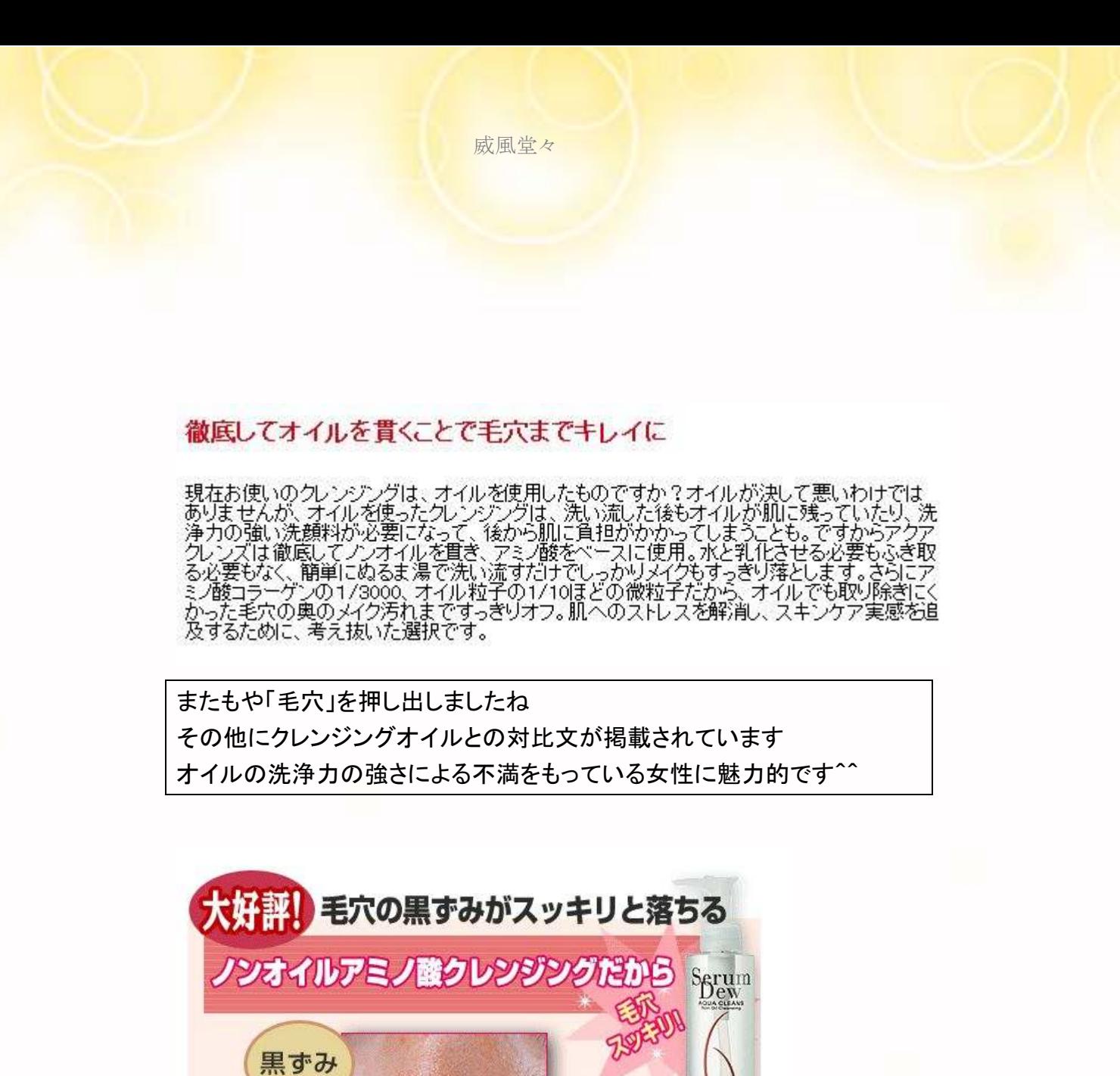

開き ボツボツ 毛穴 角栓 ザラザラ 毛穴 ▲気になる毛穴 毛穴・くすみにおすすめ

"毛穴の黒ずみにいいですよ"という訴求ポイントで決まりですね その他にも、"ノンオイル"を前面にだすことも可能です

# 2-3. むやみにキーワードを拾わない

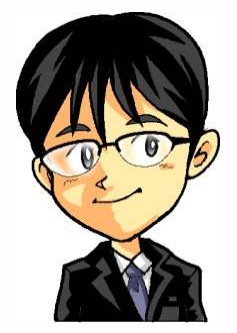

「属性を決めないでむやみに広告からキーワードを

拾う初心者の方がいるんだけどね・・・」

「それも間違いではないんだけど属性が混ざってしまい、 ごちゃごちゃになるのでおすすめできないんだよ」

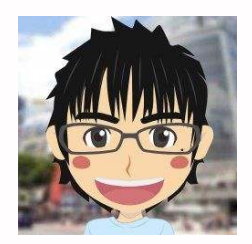

「広告を読んで、属性(訴求ポイント)を ひとつに絞ることが大切なんですね」

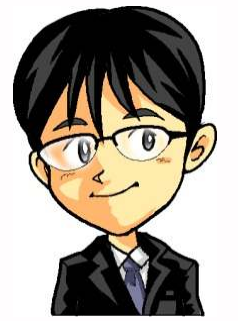

「テーマを決めて、その道の専門家になることが重要!」 「けれども、最初は専門家ではないよね」

# 「その道に無知であるからこそ、 キーワードを拾う習慣が重要だよ!」

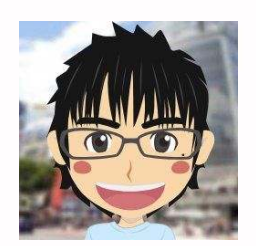

「属性を絞るためにキーワードを広告から探すんですね」 「たしかに、男の私では思いつかないけど、 女性なら知っているキーワードが広告にあったりします」

「"毛穴落ち"とかですね」

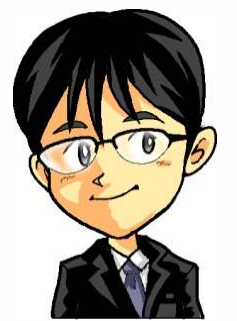

「そうだね」 「キーワードは考えるのではなく拾うもの」

#### 「こう言うと、広告からとにかく気になるキーワードを拾う人がでてくる」 「それだと、頭がごちゃごちゃになってしまう」

「だから、属性を先に決めてその人達に関するキーワードを拾うんだよ」

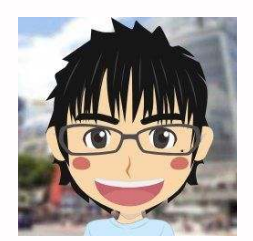

「属性を決めてからキーワードを拾うんですね」 「メモしておかなくちゃ」

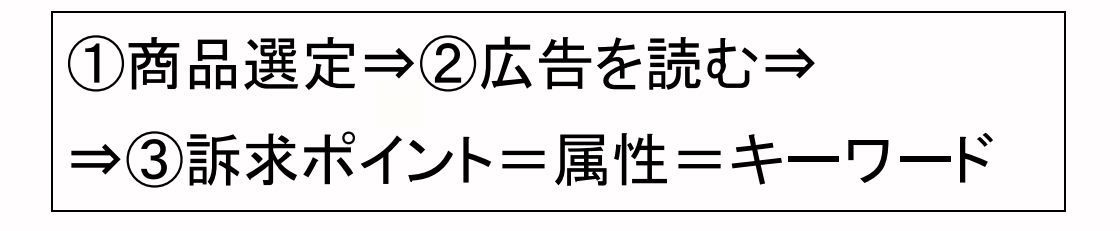
# ✔松風のワンポイントチェック✔

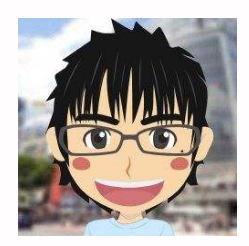

先ほどのアクアクレンズの広告を思い出してみましょう "毛穴の黒ずみに効く"が訴求ポイントのひとつでした

今回はそこをねらってお客さまを集客します 属性は"毛穴の黒ずみに悩み女性"です

"毛穴の黒ずみに悩む女性"を基準にして それにあったお題を考えましょう

そのお題に対して適切な検索されているキーワード (ねらうキーワード)を考え、ツールで確認する感じです

その確認の際にはグーグルサジェストという機能がおすすめです (これについては次の、さらに次のワンポイントチェックで紹介します)

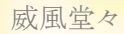

ツールありきて何にも考えることなくキーワードを収集 検索回数やライバルを気にしたりするだけで キーワードの奥を考えない人は常にSEO勝負しかありません

上位表示できたしても稼げる保証もないのに、 調べたり、考えたりする事を面倒くさがる人は 自分で稼ぎの限界を作っているのです!

SEOしか頭にない人の作ったブログは、 何も考えていないので成約率も低いのです そうなるとアクセスを流し続けるしかなくなります

時間のない副業アフィリエイターがやるべき事なのか疑問です SEO勝負に疲れた人たちは、新しい商材がでると それにすがろうとして、アフィリエイターの餌食になります

本当に身につけるべき力は、キーワードの奥を考え 属性を割り出して、成約までの流れを作れる事です!

# 3-1 記事タイトルを作ってみよう

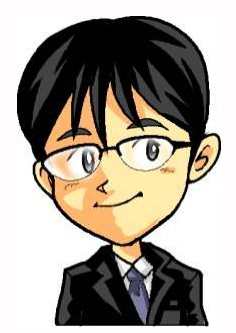

「どんな人(属性)に紹介するかが決まったかな?」 「いよいよ記事タイトルの作り方の話しだよ」

「まずはポイントを確認してください」

□記事タイトルの属性は絞ること

□文字数は34文字以下にすること

□基本公式

## 商品名+複合キーワード | 属性+複合キーワード

※複合キーワードは検索されているものを使用すること (買っ手に自分で組み合わせない)

※公式は左右逆になっても良い 属性+複合キーワード|商品名+複合キーワード

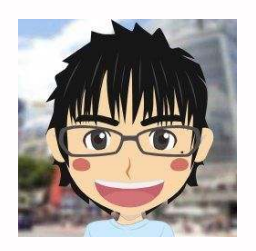

「育てるブログ(楽天用)には商品名は入るんですね」

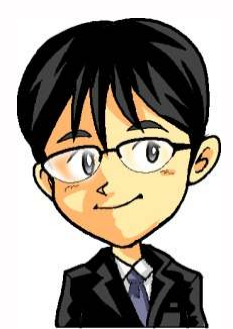

「そうだね」 「ここが後で作るアドセンス用とは違う所だね」

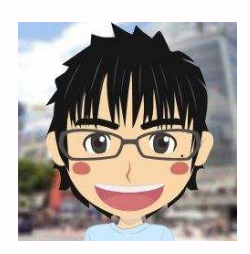

「商品名がやたらに長い物もありますよね」 「それでも記事タイトルにそのまま入れるんですか?」

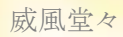

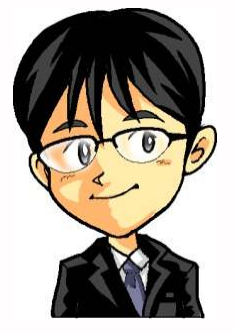

「いい質問だね」

### 「正確に言うと検索されている商品名を入れるんだよ」

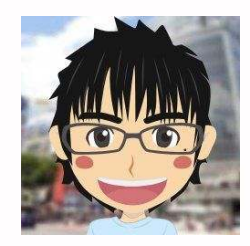

「なるほど!」 「確かに長い商品名をワザワザ検索窓には打ちこみませんよね」

「でも塾長 ! ・・・どうやって検索されているか調べるんですか?」

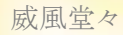

## 3-2 検索されているかを確かめる方法

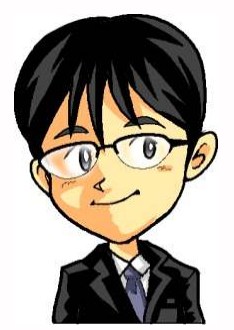

「それはね、検索エンジンに聞いてみる(検索する)のが一番だよ」 「複合キーワードが表示されたら検索需要があると判断していいよ」

「↓この商品で検索してみます」

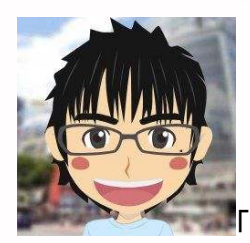

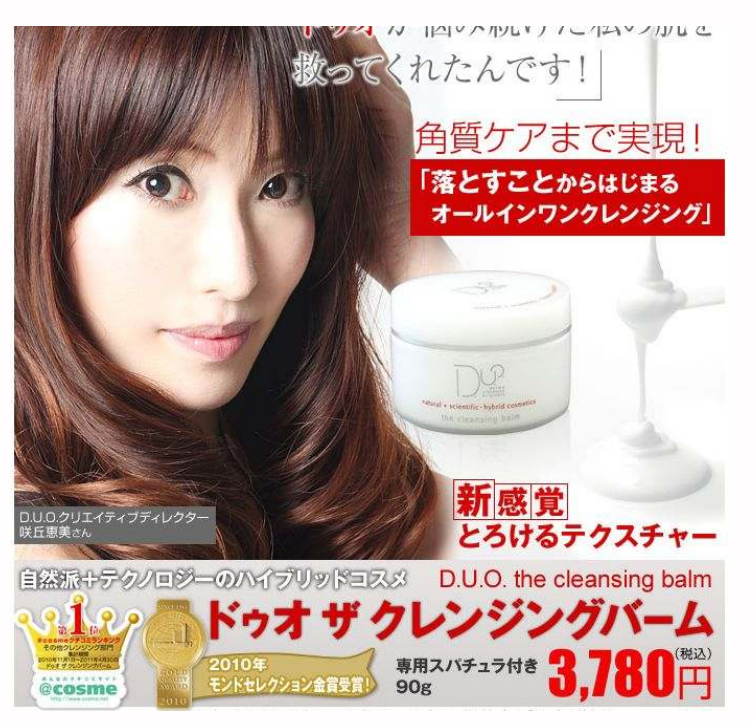

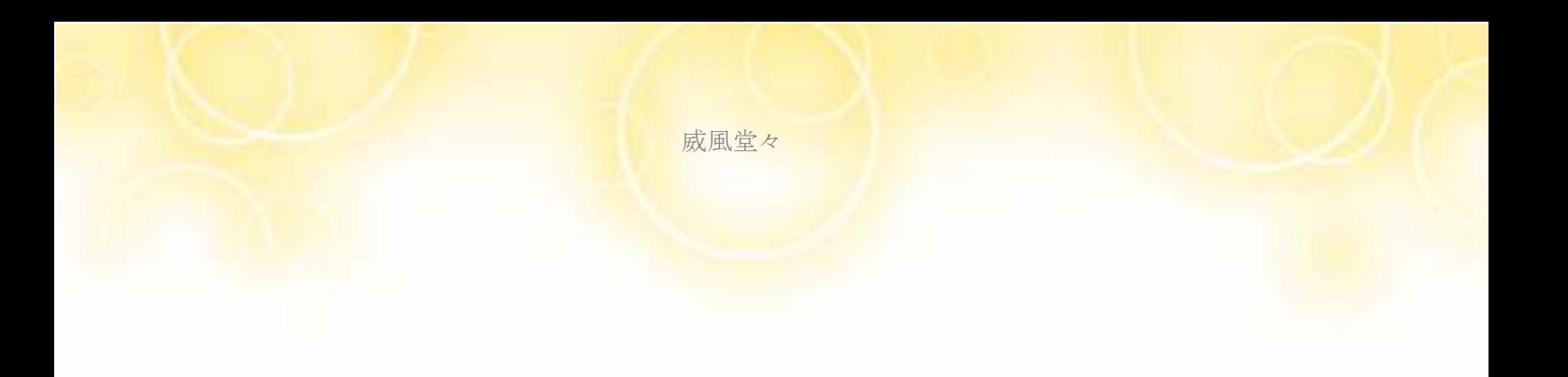

#### 「商品名は『ドゥオザクレンジングバーム』ですね」 ※ヤフーで検索してみました

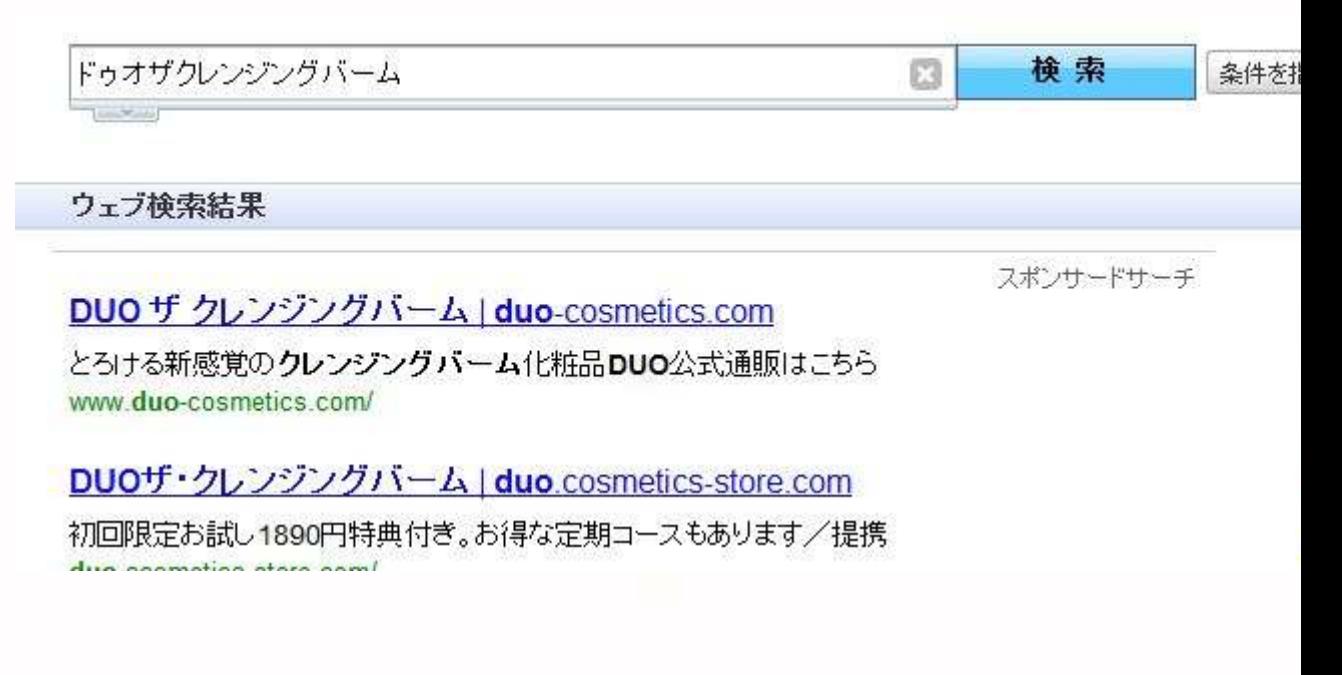

#### 「関連語が表示されないですね」

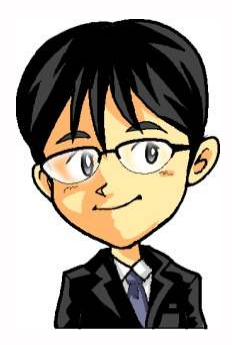

「松風さんなら、どう検索するのか考えてごらんよ」

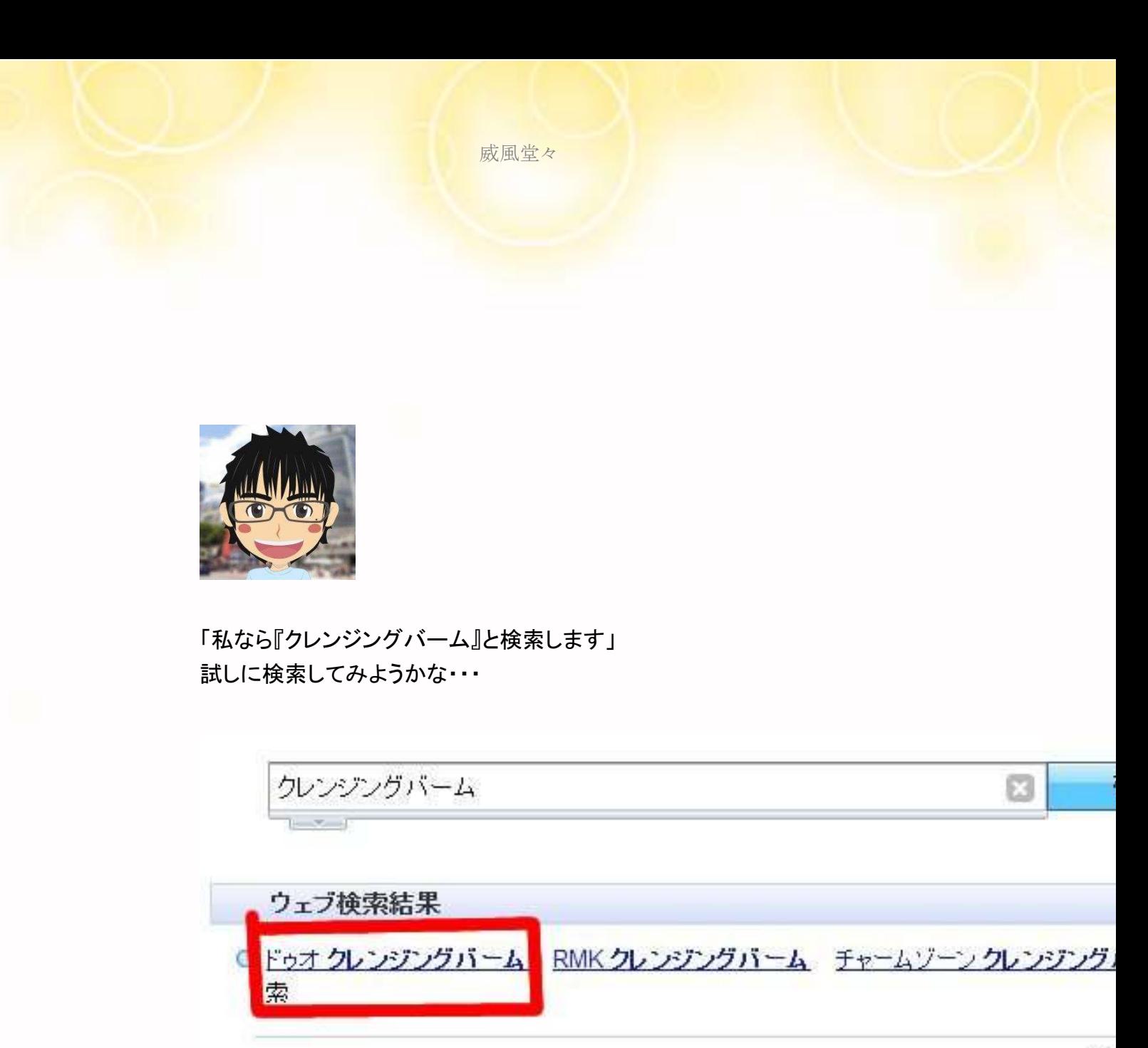

DUO ザ クレンジングバーム | duo-cosmetics.com

スオ

とろける新感覚のクレンジングバーム化粧品DUO公式通販はこちら

「『ドゥオ クレンジングバーム』を発見!」

「なるほど、みんな『ドゥオザクレンジングバーム』でなく 『ドゥオ クレンジングバーム』と検索しているんですね」

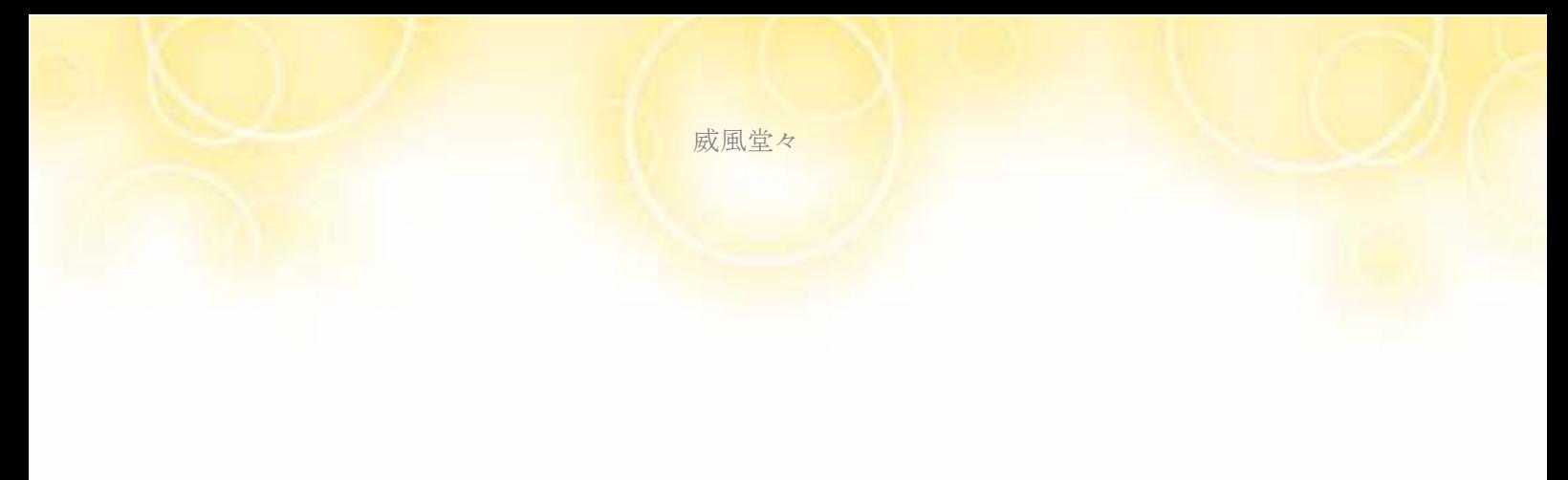

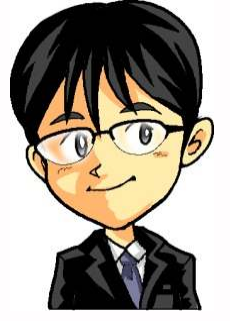

「そうだね」

「だからこの場合は商品名は「ドゥオクレンジングバーム」でいいよ」

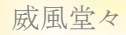

## 3-3 商品名に複合キーワードがある場合

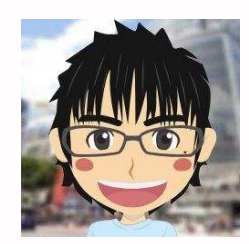

「例えば↓この商品で複合キーワードを探してみます」

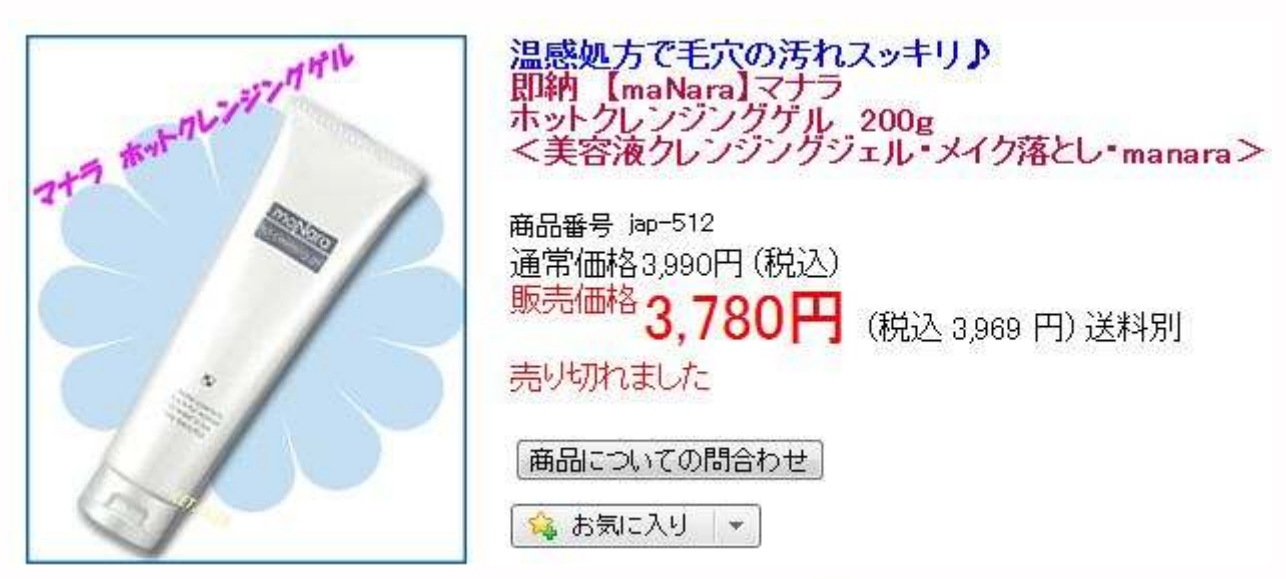

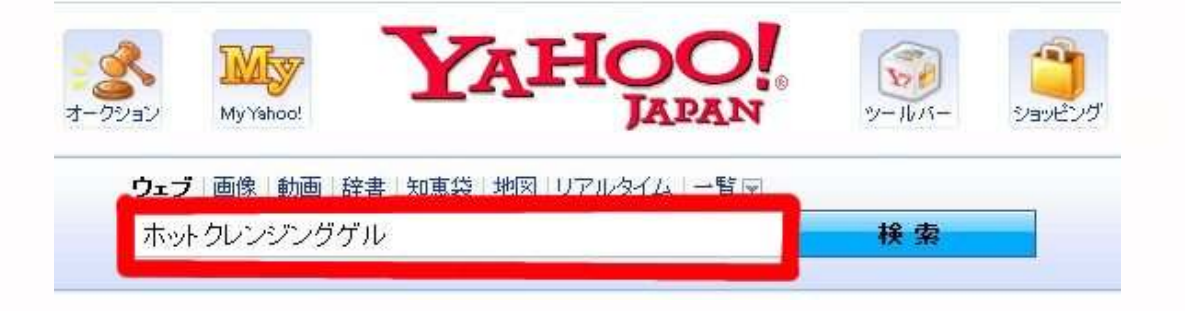

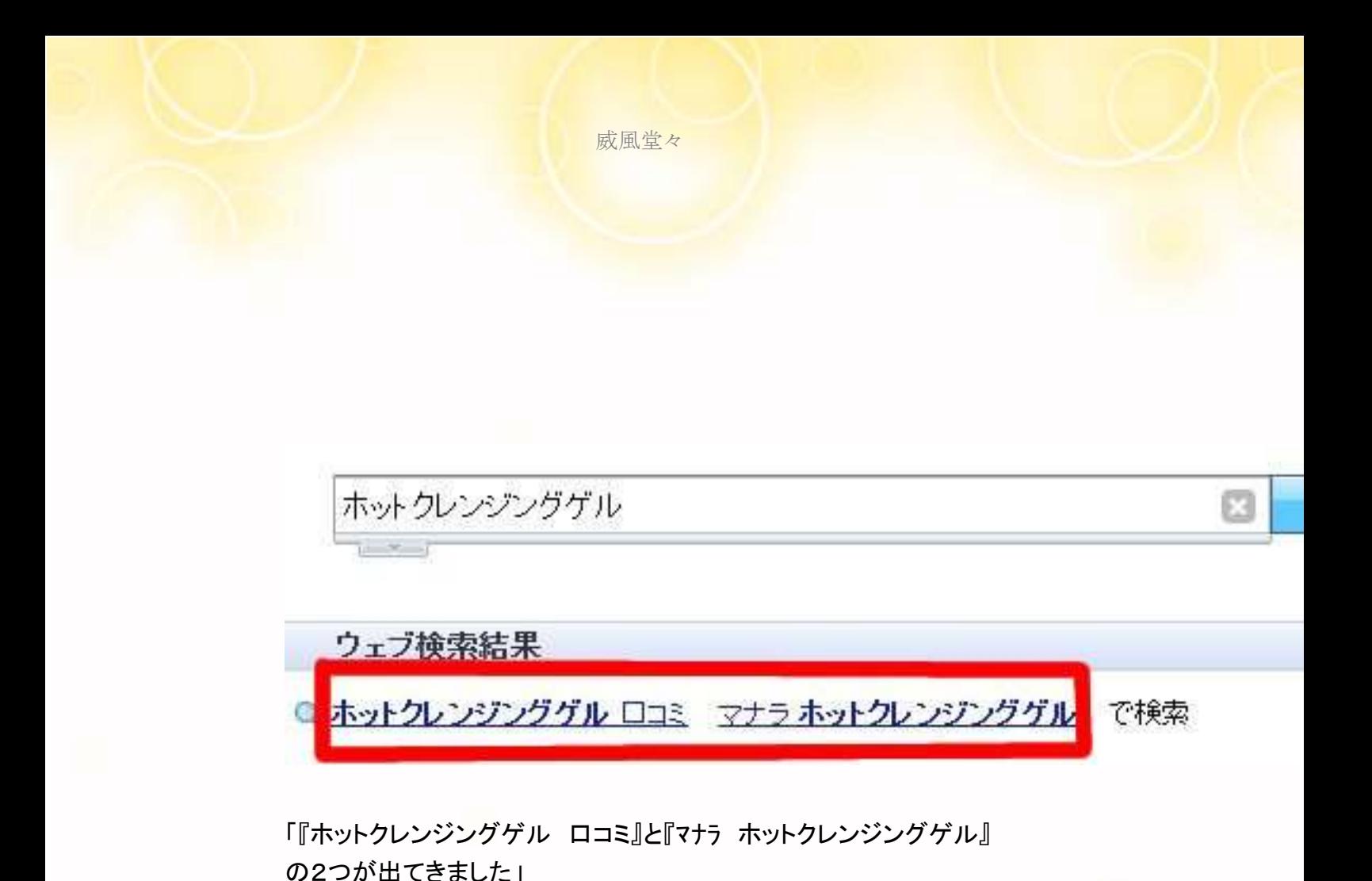

「この2パターンで検索需要があるようだ」 「さて、どちらかを選択しないといけないね」

「『マナラ ホットクレンジングゲル』だと検索者の意図が分からない」

「口コミを探しているかもしれないし、 激安店を探しているかもしれない」

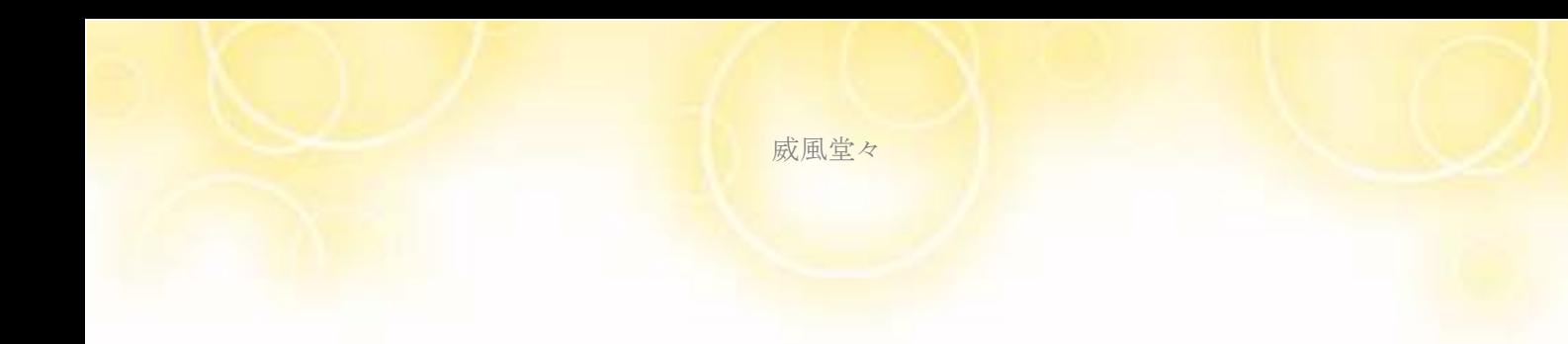

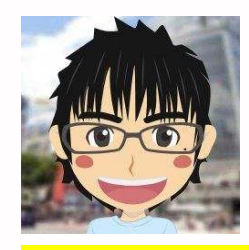

「なら『ホットクレンジングゲル ロコミ』を選択すべきですね」

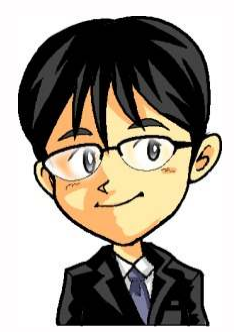

「そうだね、これで公式の「商品+複合キーワード」は決まったよ」 「育てるブログでは基本的にここがねらうキーワードになるからね」

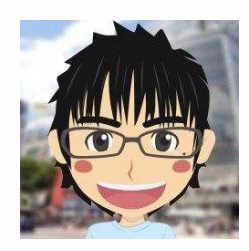

「ねらうキーワードについては概要編に詳しく書いてあります」

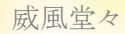

# ✔松風のワンポイントチェック✔

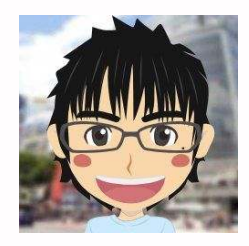

# 属性・キーワード基準があまり分からない時、

## ツールの中で口コミを選んでいました ツールの中で口コミを選んでいました

しかし、そうなると全てがこういう 記事になってしまうのではないかと 不安だったんです

属性とかを考えずに、「商品名+口コミ」でひたすら 作るみたいなカンジですね

これだと思考の成長が何にもないです 塾長がよく"稼げないアドセンス思考"と表現するんですけどね

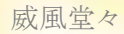

#### \*今回は初心者の方向けにあえて口コミを入れています

それはなぜかというと、私がASPをはじめた時に 口コミでもいいけど、買ってもいない中で 口コミのどういう部分を

お客さんに伝えたいのか?分かっているのかな? と音声会議の質問の時に言われていたからです

そこで口コミに対するお題を付けることを習いました それが設計図を組む時にリサーチの中で出ていた 毛穴の黒ずみに悩む30代女性などでした

キーワードに対するお題を付ける そこに対してズレない記事を書く ここを学びました

ただ、もっと重要なことがあって広告には たくさんのキーワードが転がっています

この基準をちゃんと決めてからやらないと 他の対策記事も、記事内容(キラーページ)も含め 全部がズレてほやけてしまうんだよと教えてもらいました

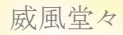

だから動画添削の時にちょっと違うと言われている意味が そこから分かり始めたんです

# 自分が訴求ポイントを決めるという事が (この場合だと毛穴の黒ずみを見てほしい為に)

どんなお題を記事タイトルにすれば良いのかが分かりました

つまり、毛穴の黒ずみのこの記事に集めたい場合 リサーチした時に30代の女性が多かったので

ここに集める為に毛穴+隠し+メイク 崩れない+ファンデーションなどを打つ女性なら

毛穴の黒ずみに落とし込みをかけられるという事が キーワードに対するお題をつける事で繋げてあげることが リサーチをしながら分かる様になってきました

だから何を売りたいのか、良く分からない このキーワードではズレていると言われていたんだなと言う事が 分かってきたんです

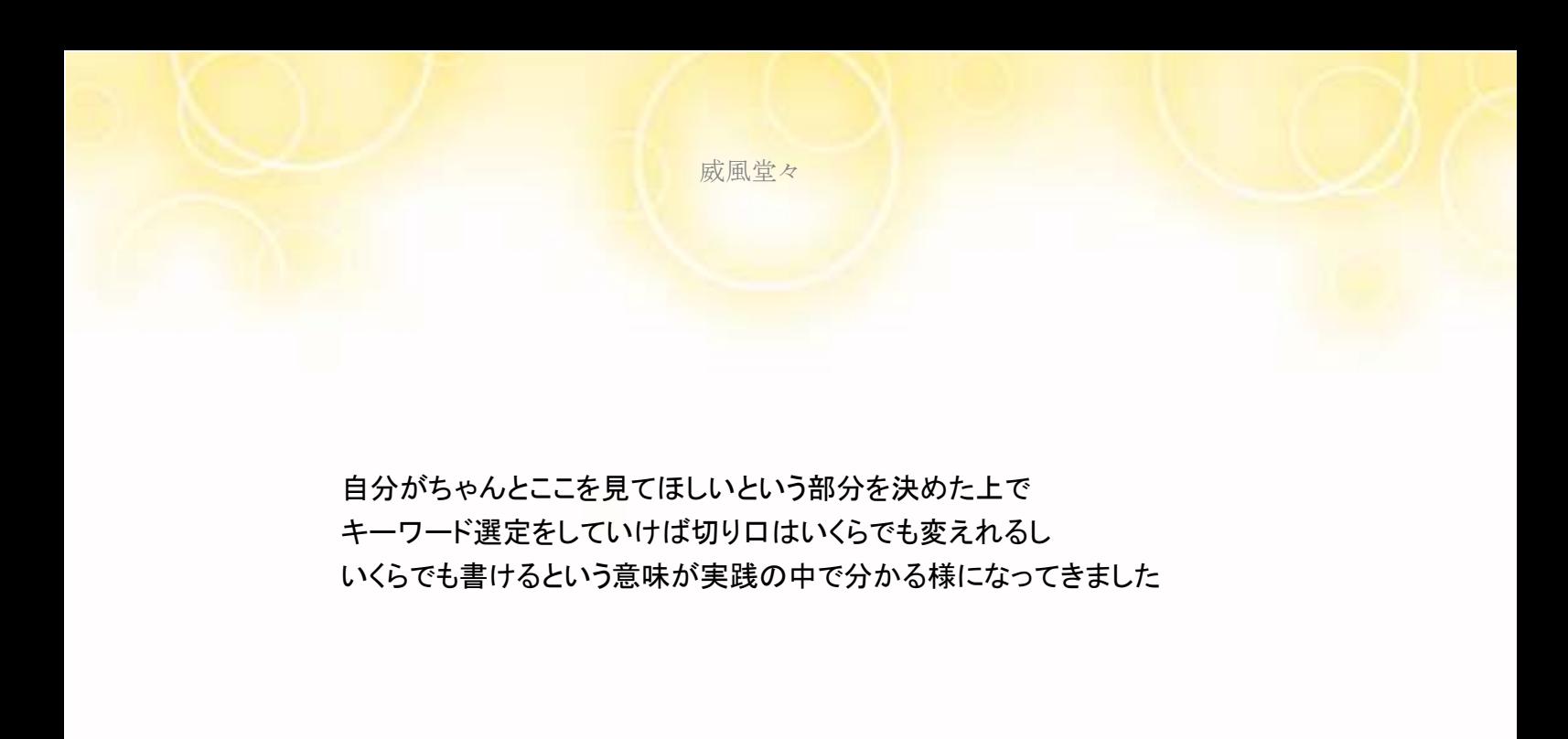

――――――――――――――――――――――――――――――

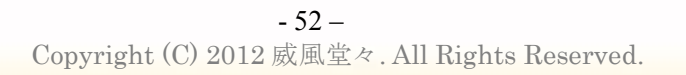

3-4 "ねらうキーワード"を決める

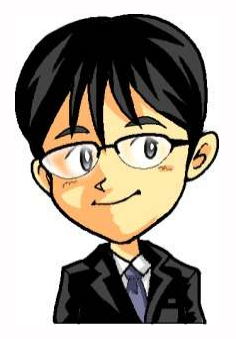

「"ねらうキーワード"については概要編でお話したから大丈夫だね」

「記事タイトルの公式を復習してみよう」

商品名+複合キーワード | 属性+複合キーワード

「ここで、「商品名+複合キーワード」と「属性+複合キーワード」の どちらか一方を"ねらうキーワード"にするんだよ」

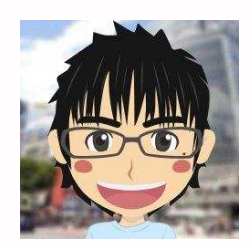

「左右のどちらをねらうのか悩みますね」 「なんか指標みたいなものはないんですか?」

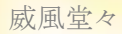

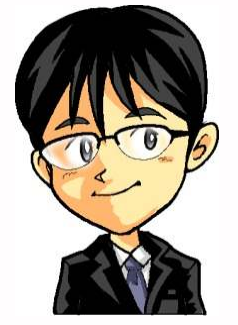

「僕達の仕事はお客様と案件をマッチングさせること」 「それがうまくいきそうなほうをねらうといいよ」

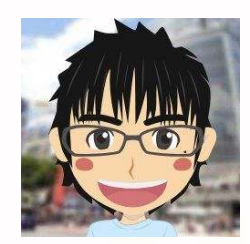

「これは手を動かして慣れていくしかなさそうですね」

## "ねらうキーワード"は左側におくのがベター

商品に複合キーワードがない場合・・・本マニュアル「3-6」を参照

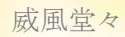

# 3-5 ねらうキーワードをタグ設定する

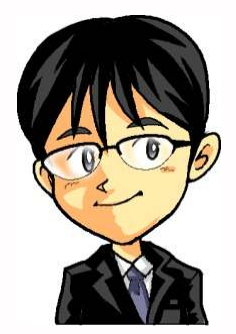

「各ブログ会社ではタグを設定できるようになっています」 「ブログを更新する時には"ねらうキーワード"を設定してください !」

「詳細は松風さんのほうから」

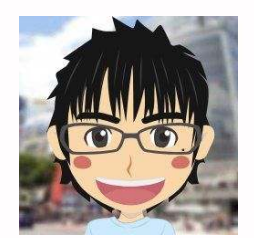

「はい!それではご説明します」 「初めはFC2ブログのタグ設定についてです」

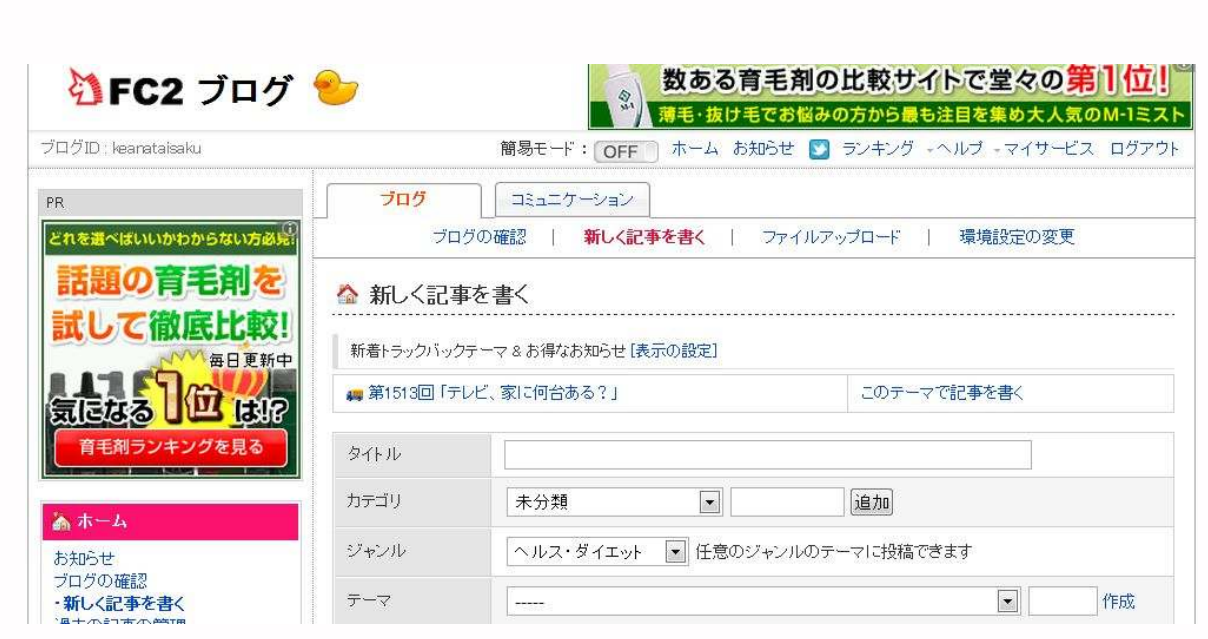

これがFC2ブログの管理画面です 少し下のほうに【ユーザータグ】があります

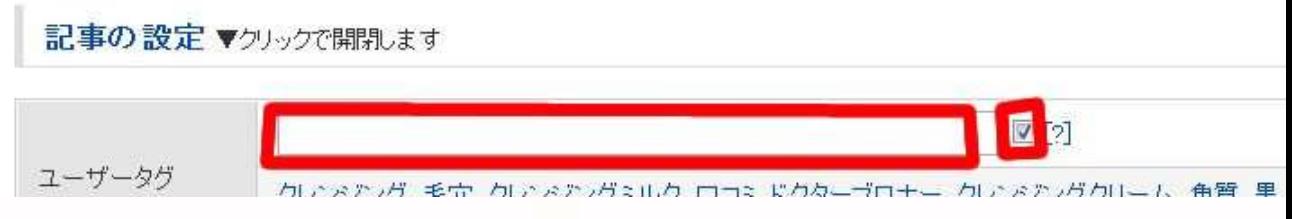

赤枠の部分に"ねらうキーワード"を記入します 例えば「毛穴 クレンジング」が"ねらうキーワード"だとします

FC2ブログの場合は単語と単語のスペースをあけないで設定します

つまり「毛穴ク レンジング」ではなくて「毛穴クレンジング」と設定します 最後に□を1回クリックしてチェックを外してください

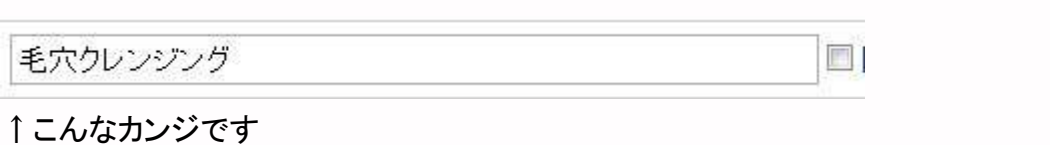

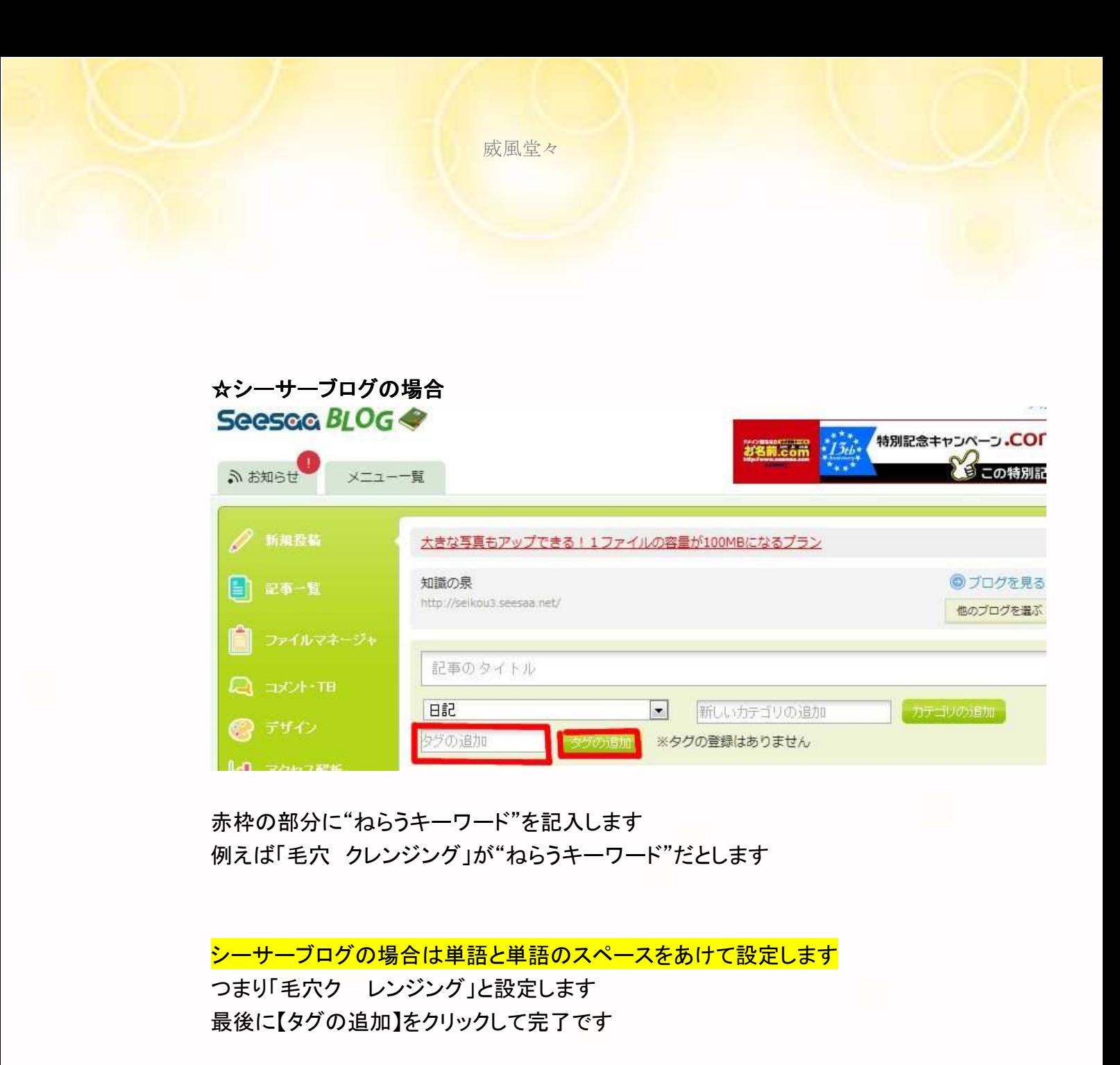

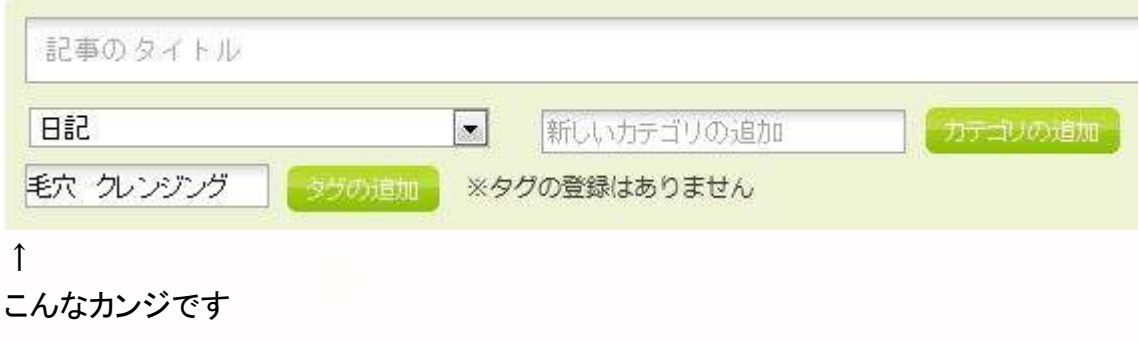

## 3-6 商品名に複合キーワードがない場合

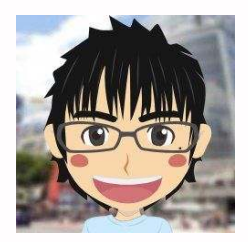

「商品名で検索をかけても 複合キーワードが表示されない事もあります」

「そんな時にはどうすれば良いですか?」

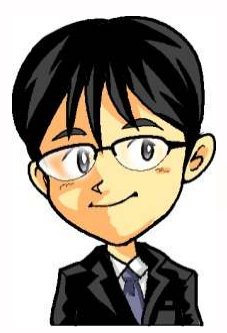

「そんな時には属性を決めて、それに商品名+複合の部分を 別の表現にかえるだけでいいよ

「毛穴の黒ずみに効くクレンジング|肌の水分が気になる女性へ」 (ねらうキーワード「毛穴の黒ずみ クレンジング」

ねらうキーワードを逆にするなら、 「肌の水分が気になる女性へ|毛穴の黒ずみに効くクレンジング」 (ねらうキーワード「肌 水分」)

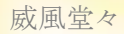

# ✔松風のワンポイントチェック✔

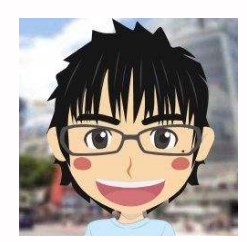

グーグルサジェストという機能を紹介します

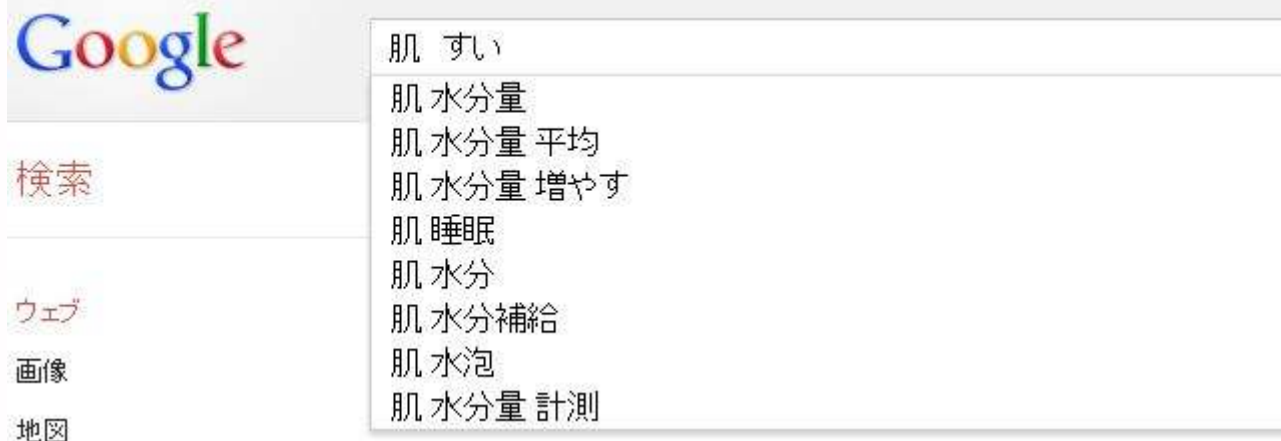

これはグーグルの検索窓を使うだけの機能です 今まで推奨しているツール(ヤフー関連検索ワードサーチ など)と少し使い勝手が違います

例えば キーワードをみつけてその 複合キーワードを一覧でだすのに使うというより 告の訴求ポイントに対して 基準を作って それに対するキーワードが本当に 検索されているのかを探すときに使います

http://www.thecare.co.jp/shop/contents1/trial\_05.aspx

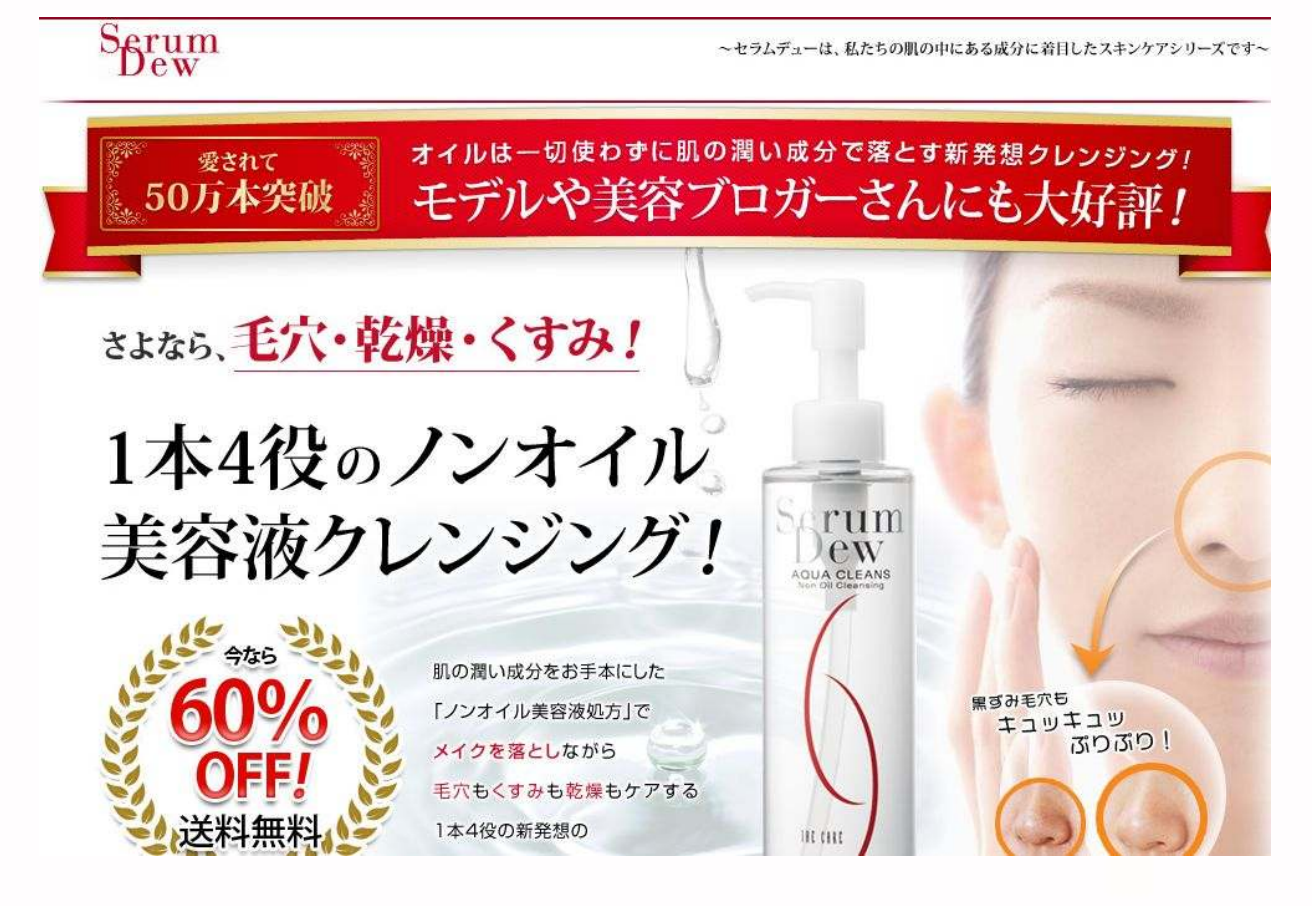

この広告を読んで訴求ポイントを決めます いろいろありますが

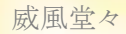

#### ☆"ノンオイルクレンジング"を訴求ポイントとする場合

次にすべきことは、お題を作ることです お試しセットをほしい人を集める必要があります

そこで考えます

「ノンオイル」を基準にして 考えます

例えば「セラムデュー ノンオイルクレンジング」で 検索されていないかなと考えます

そこでグーグルの検索まどで

「セラムデュー のん・・・」 と変換させようとすると変換候補がでます これは実際に検索されているキーワードです

こういう探し方のときに役立ちます

商品名+複合|属性+キーワード

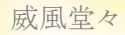

ここで

セラムデューのノンオイルクレンジング | 肌にやさしいメイク落とし (ねらうキーワード セラムデュー ノンオイルクレンジング)

セラムデューのノンオイルクレンジング |洗顔後に顔が赤くなる女性に人 気

みたいな感じで作れます

「肌にやさしいメイク落とし」も「洗顔後に顔が赤くなる」 も実際に検索されています

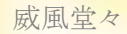

#### ☆広告の訴求ポイントを"お試しセット"にするならば

セラムデューのお試し | 女性に人気の洗顔トライアルセットはこれ

(ねらうキーワード「セラムデュー お試し」

ちなみに「洗顔トライアルセット」も実際に検索されています

これは基準を「お試しセット」に設定して 考え、実際に検索されているキーワードで作ったわけす

#### ☆訴求ポイントを"成分"にするなら

セラムデューアクアクレンズの全成分|ノンオイルアミノ酸クレンジング

(ねらうキーワード~セラムデューアクアクレンス+全成分)

こんな感じになります 「口コミ」とか使わなくても全然作れますよね

これがキーワードの奥を考える練習になります 楽天で練習してASPにつなげていきましょう

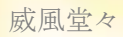

育てるブログは思考の訓練の場です ASPアフィリにつなげるためのものです

脳に汗をかき 添削後にさらに脳に汗をかく

この繰り返しです がんばりましょう!!

※今回のセラムデューの広告はasp用のものです 楽天には同じ広告はありません

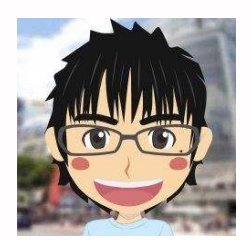

「いかがですか?」 「グーグルサジェストには商品名でもツールで表示されなかった ものもでてきます」

「商品に対して属性をきちんと決めて検索すると確認出来る物もあります」

「いかに思考が重要であるかが分かりますね」 「商品名+ロコミばかりで作っても思考の成長がありません」

「ぜひこのテキストでキーワードを表面から見ない 思考法を学んでください」

注意事項

ヤフーやグーグルの検索エンジン、ヤフー関連検索ワードサーチ などのツールと、グーグルサジェストは併用してください! ※サジェストにでないキーワードもあります

あくまでもツールに頼りきるのではなくて、検索実績があるかの 確認をするツールとして利用してください

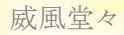

# 4-1 記事の内容について

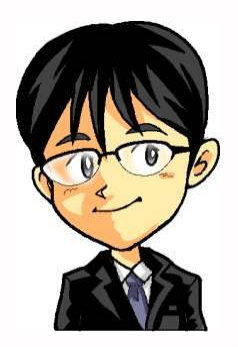

「記事タイトルはキーワードに対するお題づけだったよね」 「記事タイトルが決まったら記事書きに入るよ」

### 「お客様に正しい返事をすることが重要だよ!」

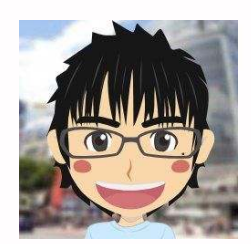

「"正しい返事"について具体的に教えてください!」

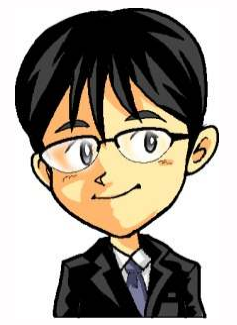

「お客様が知りたい情報をブログに掲載すれば良い!」 「そう思って広告に掲載されている商品説明を書いてしまう人が多い」

「お客様が知りたい情報への答えを返す!」 「これが意外とできていないんだよ」

「例えば、"毛穴+ひらき"で検索する人って どんな情報を求めていると思う?」

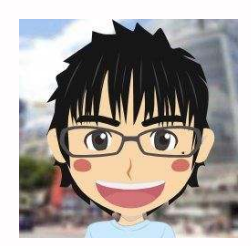

「開き毛穴を保湿する乳液やジェルかなと思います」

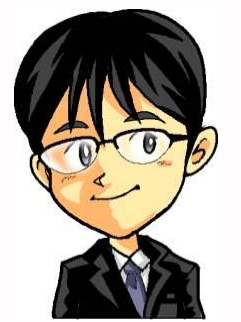

「ふむふむ。たしかにそうだね」 「ただし別の目的の人もいるんだけどな~」

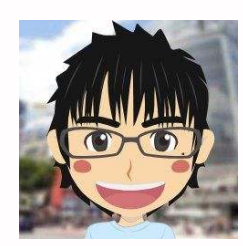

「なんですと・・(どんな人かな?)」

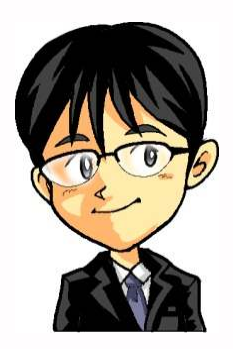

「毛穴ケアといえば"保湿"が頭にすぐ浮かぶね」 「そういう意味では松風さんは間違ってはいないよ」

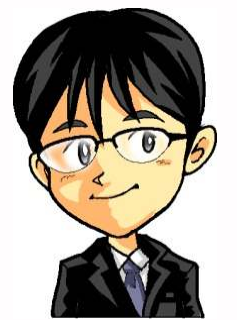

「でもね、"開き毛穴"の場合は皮脂対策も必要になるんだ」 「開き毛穴は常に皮脂がでている状態だからね」

「なので皮脂対策として"毛穴 開き"と検索しているかもしれないんだ」

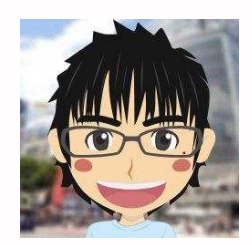

「なるほど!」 「その人に保湿商品を紹介してもダメということですね」

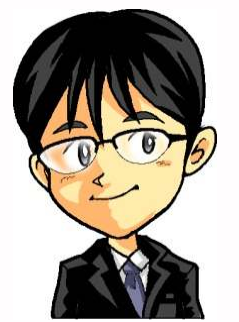

「まあ開き毛ア穴の悩みを持つという意味では 100%ダメではないし、切り返しの方法はいくらでもある」

「ただし最初の段階ではそれを考える必要はないよ」 「そうではなくて、お客様の悩みをちゃんと調べて 答えを返してあげようとする心が重要だよ!」

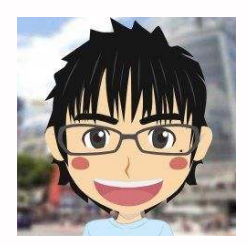

「"お客様の知りたい情報"に対する答えを書く意味が分かりました」 「そこで質問なのですが、どうやったら分かるのですか?」

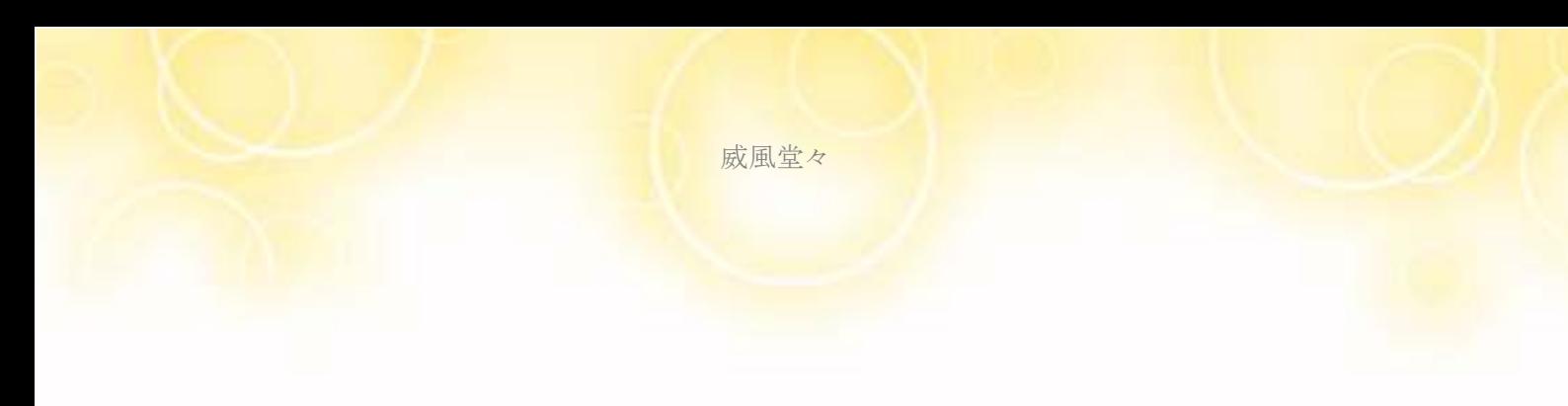

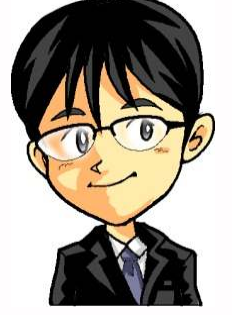

# 「それが"ねらうキーワード"だよ」

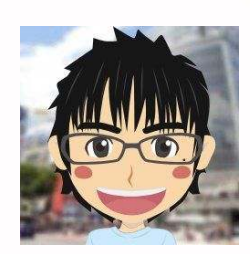

「なるほど!」 「"ねらうキーワード"はお客様が検索してくるキーワードですもんね」

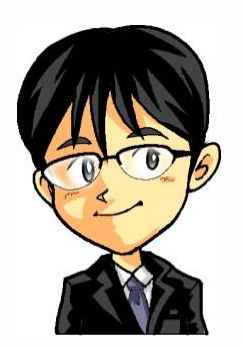

「キーワードの表面だけ見てはいけないよ」 「どうして、そのキーワードで検索しているのかを調べるんだよ」

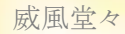

## 4-2 記事の書き方・魅せ方(復習) ・魅せ方(復習)

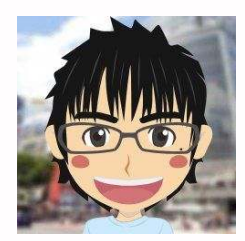

「記事を書く前に、概要編で勉強した"書き方・魅せ方"の復習をしましょう」

## 重要!

# ブログ記事の書き方・魅せ方の基本

□適度な文字数で改行を入れること ⇒だいたい25文字ぐらいがちょうど良い

□数行書いて段落を変えること

⇒3行書いて2行あけるがおすすめ!

□文字装飾をうまく利用すること

⇒赤文字、黄色マーカーが効果的です ⇒文字の大きくしたり、太文字を利用するのも良い

□青文字はリンク以外で使用しないこと! ⇒青文字はリンクの色として一般的に認知されているから

□アンダーラインも使用しない ⇒アンダーラインも一般的にリンクとして認知されているから
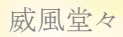

## 4-3 個別記事の構図

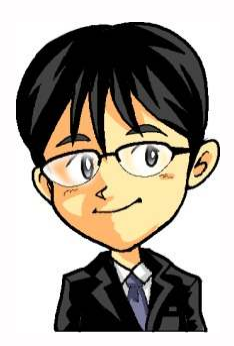

「"育てるブログ(楽天)"の個別ページのイメージを教えるね」

(商品画像)

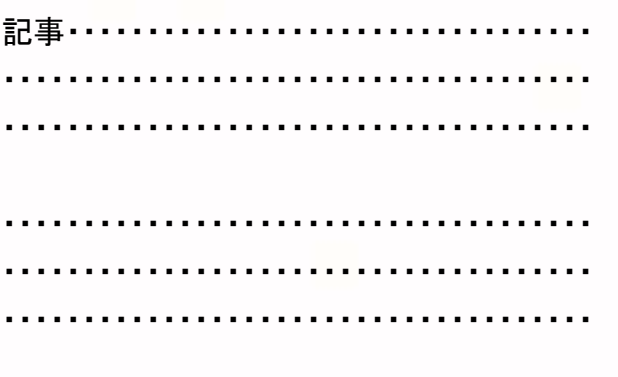

(広告リンク)

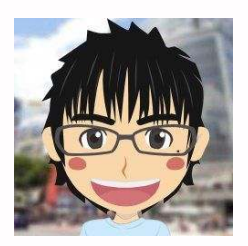

「記事上の商品画像はどこから持ってくるんですか?」

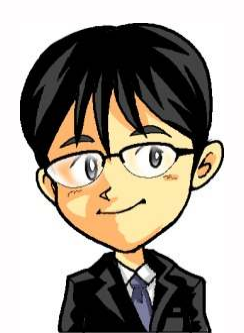

「これはね、楽天の広告でいいよ」

## ●表示タイプを選択する

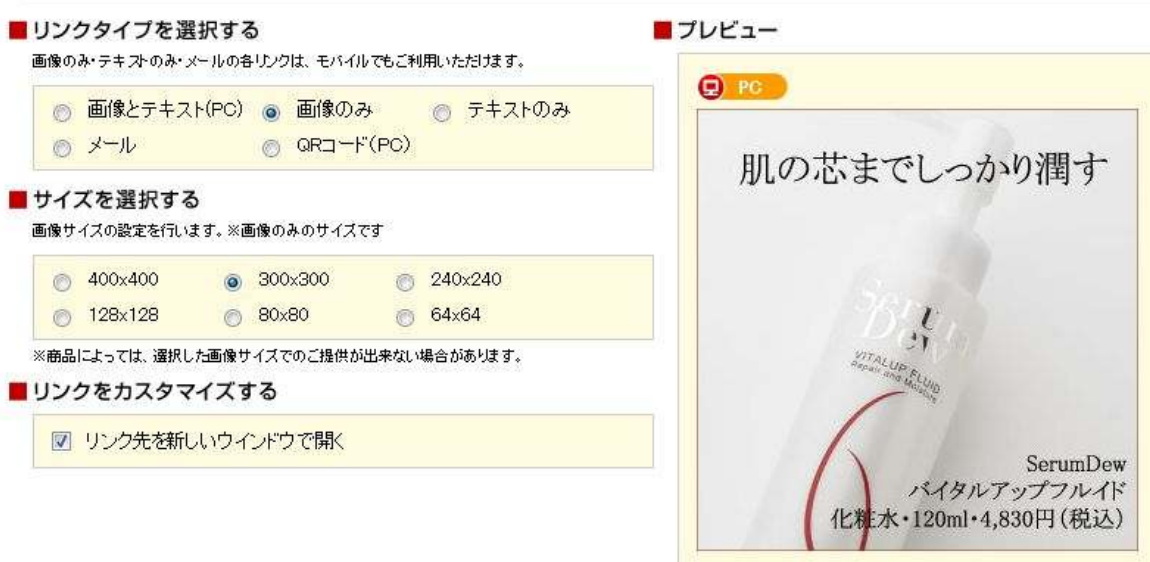

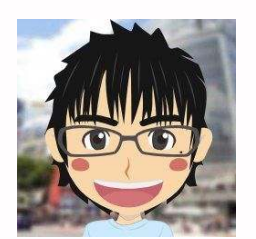

「分かりました!」 「あとは、お客様の知りたい情報を書いて 記事の下に広告を貼るんですね」

「これも画像ですか?」

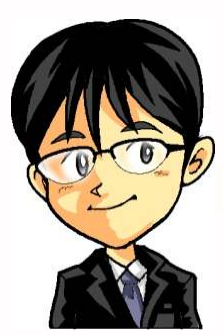

「記事下の広告はテキストがいいね」 「それも楽天が用意したテキストリンクでないやつ」 「誘導の仕方で効果的な方法(アンカーテキスト)があるんだ」

✔松風のチェックポイント✔

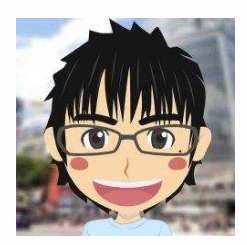

過去に"商品名+口コミ"でよくブログを作っていたことがありました そんな時に塾長からいただいたメッセージを最後に紹介します

―――――――――――――――――――――――――

いかにリサーチと思考が重要なのかがお分かりいただけると思います

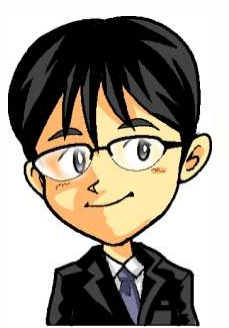

「口コミだとしてもそこに対してお題をちゃんとつけて 答えをちゃんと書いた記事を入れるこれが1つ」

「だけどこれだと、まだコトリさんの様にダイナミックに稼げるまでは まだまだなんだよね! この楽天広告を見ても、松風さんと違う所を僕は見ているんだ」

⇒http://item.rakuten.co.jp/thunder/5583a/#5583a

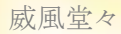

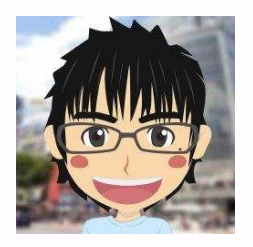

「それはどういう事ですか?」

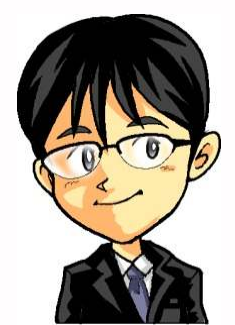

「うん、それは3日目の動画で詳しく話すけど訴求ポイントの基準だね! 僕だったら、「石油系界面活性剤不使用+クレンジング」で集めるよ」

「調べればこんなに人が求めているんだからさ」

http://chiebukuro.search.yahoo.co.jp/search?p=%E7%9F%B3%E6%B2%B9%E 7%B3...

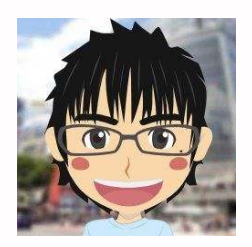

「なるほど~ だから目の前のキーワードばかりで判断しては駄目とか 検索結果数を基準にしちゃ駄目っていつも言われるのですね!」

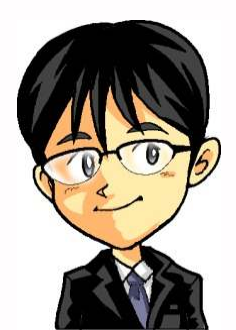

「うん、そうだよ!だって、アフィリエイターは同じ事をしているよ? それなのに初心者の方がそういう場所に自ら飛び込んだりするのは あまりにも無謀だよ!」

「おまけに設計図も組んでいないし、全体が見えていない そうなると、商品名で複合キーワードを探そうとすると 口コミ・激安・評価とかそういうのばかりでしか作れなくなるよ」

「キーワード選定訴求基準は自分が決めることだよ ただ、決めただけではダメで決めたらリサーチありきばい!」

「それが"属性"になるんだよ」

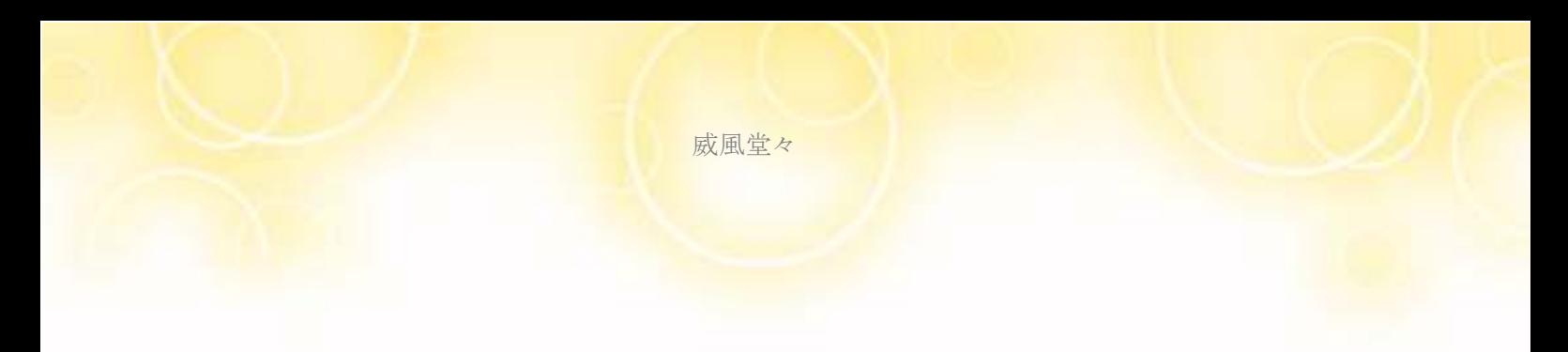

「これが広告とマッチングさせるという本当の意味だよ」

「ネットにはブログ・サイトアフィリエイトのマニュアルが沢山あるよ ほとんどがキーワードはとにかく広告からと書かれているよね? 松風さんも分かるでしょ?」

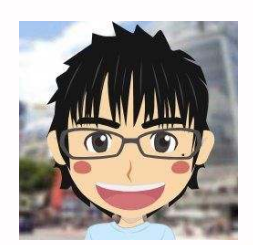

「はい!たしかにそうです!

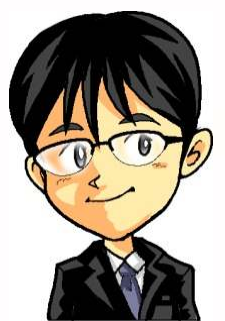

「それで属性とか決めても分かるかな?」

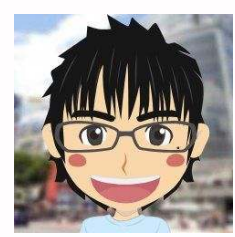

「そこまで深く考えた事がありませんでした、とにかく沢山拾ってから 考えていくことだろうと想っていたので・・」

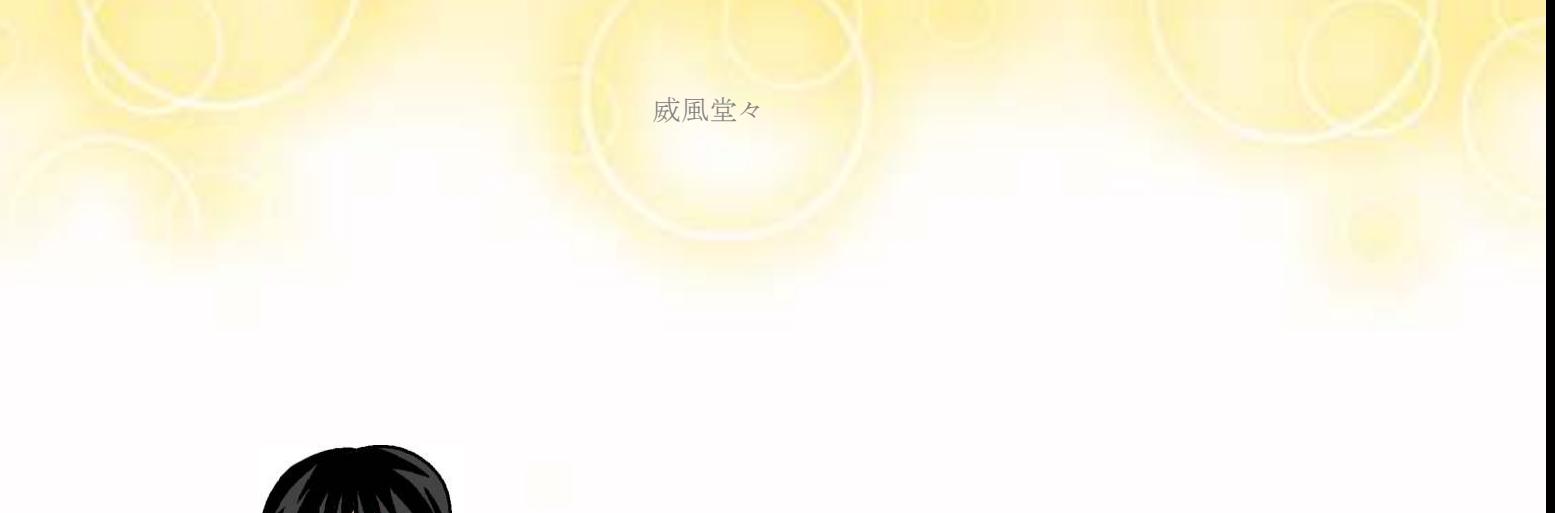

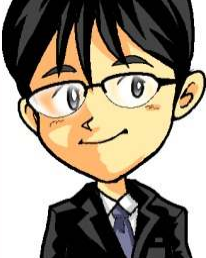

うん、その気持ちも分かるけどそれがムダな時間なんだよ

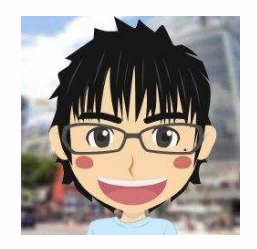

「は、はい・・(なぜ?)」

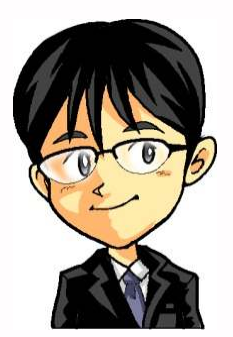

「自分が基準を決めない中で、やたらめったら拾って どういう答えを返すブログやサイトを作るの?」

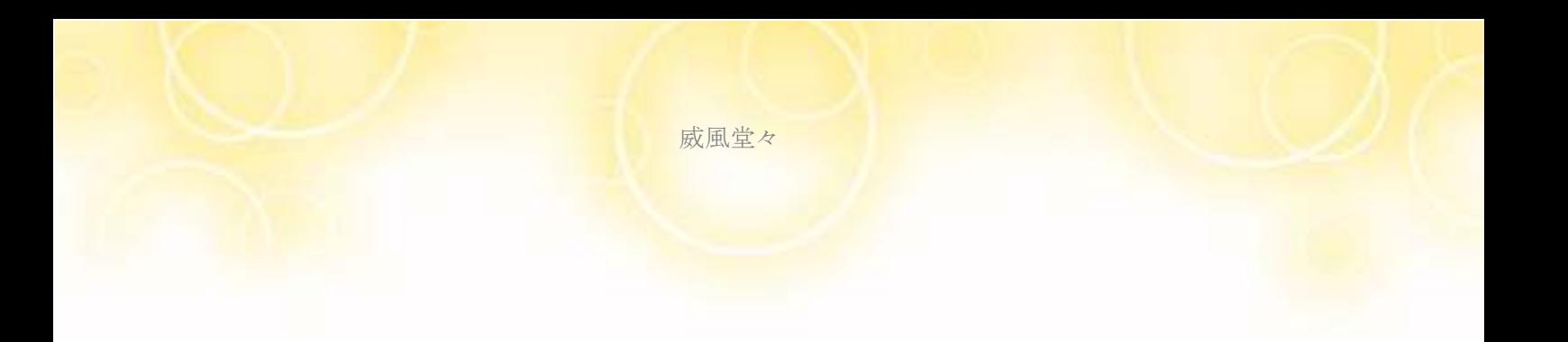

「絶対にぼやけるよ?」

「キーワードが当たって、アクセスが来ているブログとか 松風さんも、持っているでしょ?」

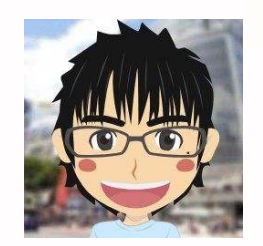

「はい!もってます!」

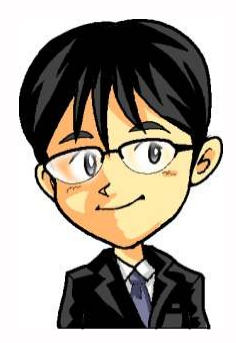

「売れてる?」

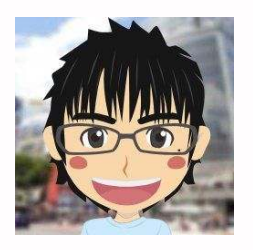

「売れてないです」

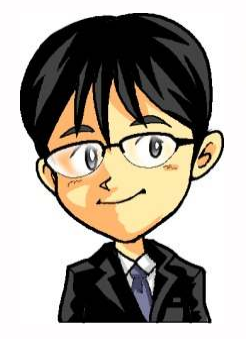

「それが答えだよ」

「特にASPの場合は拾えばいいってもんじゃないの 楽天も同じだけどさ、訴求ポイントを決めた中で 僕は「石油系界面活性剤不使用+クレンジング」を選んだの」

「だから、ここに興味がある人だけに向けると 別のキーワードもリサーチで見えてくるよ その時にまたその記事に対してキーワード選定をすればいい」

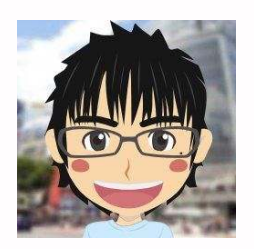

だから属性(訴求ポイントのキーワード)を決める必要があるんですね! 少しずつ分かってきました!

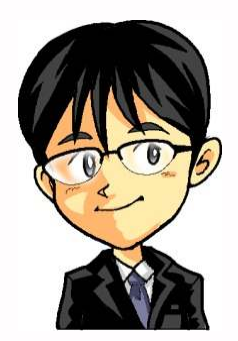

「うん、いいね!」

「ただ、頭だけで何となく分かっている中で 実践をして経験に変えないと成長しないからね!」

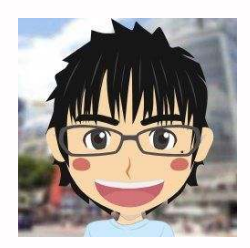

「はいっ!肝に銘じます」

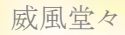

「属性を決める!これをずっと言われてきました だから、ちょっと、レているね!って 良く教えてくれていたのが少しずつ分かりはじめました」

「キーワードだけでは何も分からない、やみくもに拾っても意味がない 自分が誰に、どこを見てほしいのか?そこを決めれば 切り口はいくらでも変えられるんだという事を知りました」

「なるほど、目の前のキーワードだけを見て検索を直ぐにかけたり 検索結果数とかを見る必要はないんだという事が 少しずつですが分かる様になりました」

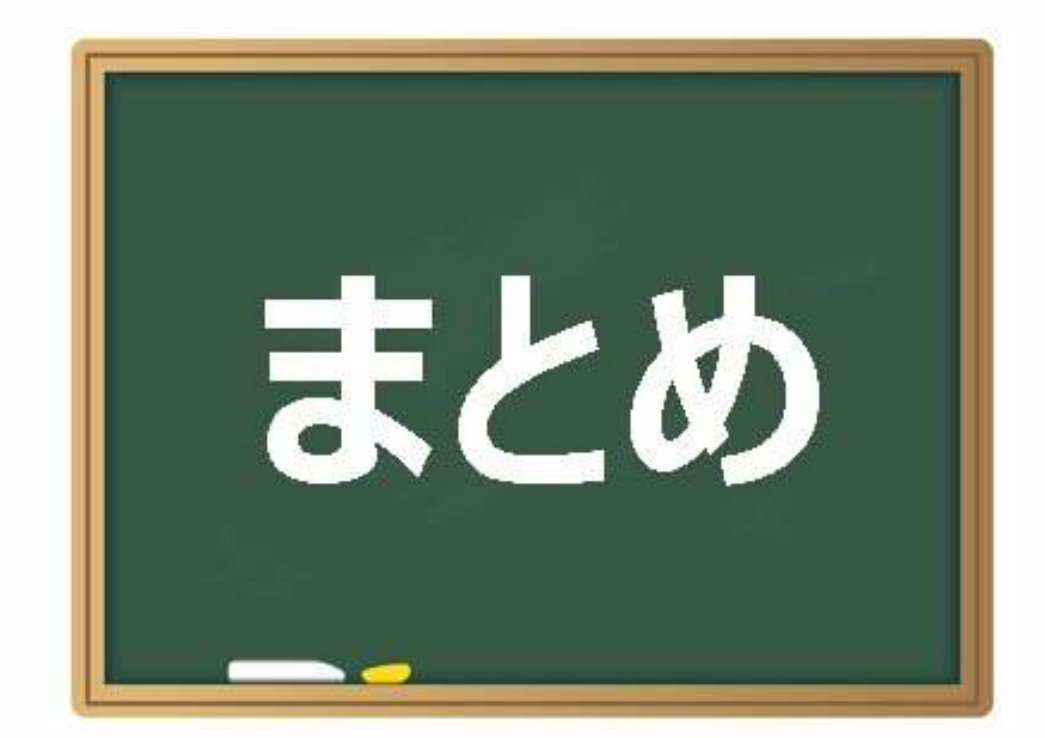

□記事を更新しながら"キーワード選定"を学ぶ ⇒テキト–に検索ツールから複合キーワードを探して、 記事を更新するのはダメ!

□無料ブログでOK!

⇒シーサーブログやFC2ブログがおすすめ

□テンプレートはシンプルな2カラム

□カスタマイズはモンスターと同じ

⇒トップに戻る/記事タイトルのみ/Pingの設定 ⇒余計なブログパーツは外すこと

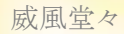

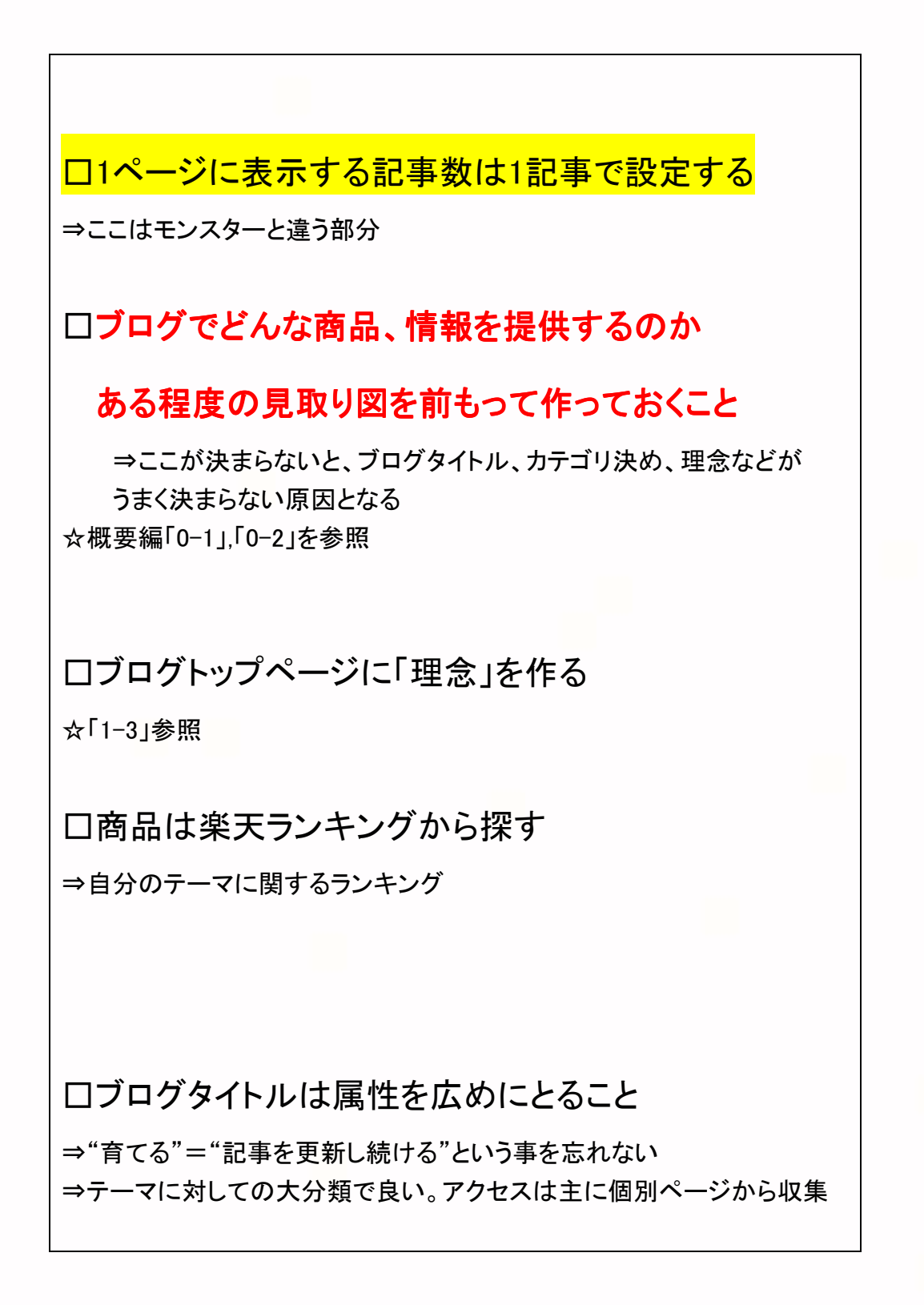

口個別記事タイトルは属性を絞ること

□広告をさっと読んで訴求ポイント(属性)を決める

□記事タイトルの公式

商品名+複合キーワード|属性+複合キーワード

⇒左右を逆にしても良い ⇒"ねらうキーワード"は左側がベター

□商品に複合キーワードがない場合

⇒属性と複合キーワードで作る ⇒その際に商品名を入れても入れなくてもよい ☆「3-6」を参照

## □ねらうキーワードとは

⇒案件とお客様を結び付けるキーワードの事 ☆2~3単語の組み合わせが多い 例)"毛穴 クレンジング" ☆文章の場合もある 例)"毛穴に詰まった皮脂をとりたい" □ブロタイトルで"ねらうキーワード"は

ブログ説明文の中にいれること

□個別記事の場合、"ねらうキーワード"を

ブログタグに設定すること

□ねらうキーワードは実際に検索されている物を使用 ⇒チェックツールとして、ヤフーやグーグル、ユニットサーチやアドワーズ を利用する気持ちが大切!

□ブログがインデックスされるまで、 ブログがインデックスされるまで、

広告やアクセス解析を設置しないこと!

口作ってから30日以内はバックリンクはいらない

 30日以降は、売れ筋商品やアクセスの多い記事に バックリンクをつけてあげると良い。ただしここに集中しないこと

□"記事の書き方、魅せ方"を意識すること